### **SBA To Provide Economic Injury Disaster Loans For Coronavirus Related Economic Disruptions**

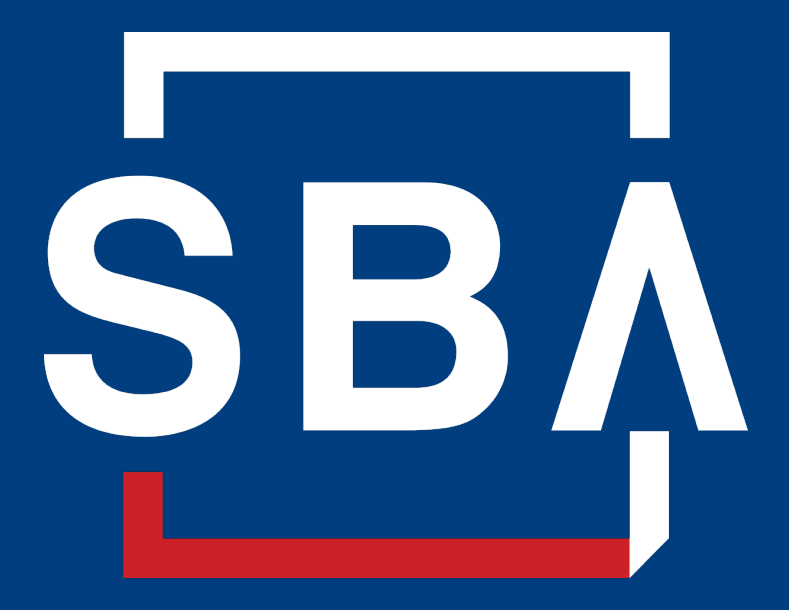

**U.S. Small Business** Administration

# **SBA's Disaster Declaration Makes Loans Available Due to the Coronavirus (COVID-19)**

The U.S. Small Business Administration (SBA) is offering designated states and territories low-interest federal disaster loans for working capital to small businesses suffering substantial economic injury as a result of the Coronavirus (COVID-19).

Upon a request received from a state's or territory's Governor, SBA will issue under its own authority, as provide by the Coronavirus Preparedness and Response Supplement Appropriations Act that was recently signed by the President, an Economic Injury Disaster Loan declaration.

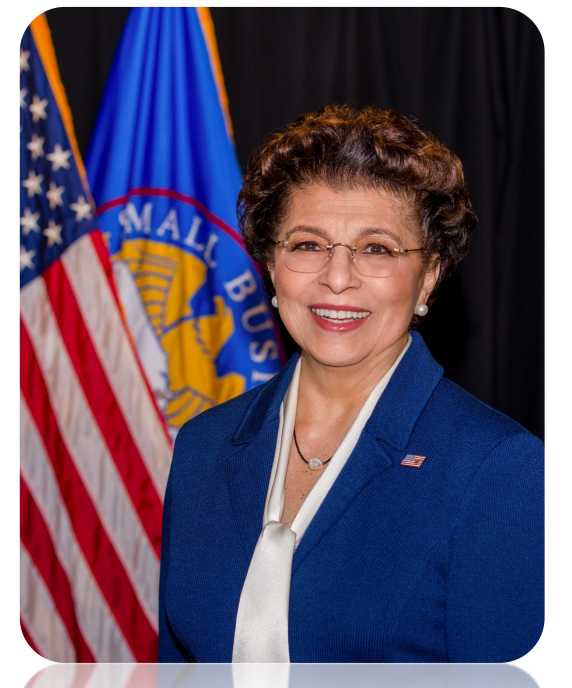

*Administrator Jovita Carranza*

# **SBA's Economic Injury Disaster Loan Basics**

### **What businesses are eligible to apply?**

SBA's Economic Injury Disaster Loans (or working capital loans) are available to small businesses, small agricultural cooperatives, small aquaculture businesses and most private non-profit organizations

## **This includes:**

- Businesses directly affected by the disaster
- Businesses that offer services directly related to the businesses in the declaration
- Other businesses indirectly related the industry that are likely to be harmed by losses in their community

(Example: Manufacturer of widgets may be eligible as well as the wholesaler and retailer of the product.

# **SBA's Economic Injury Disaster Loan Basics**

### **What is the criteria for a loan approval?**

Credit History-Applicants must have a credit history acceptable to SBA.

Repayment –SBA must determine that the applicant business has the ability to repay the SBA loan.

**Eligibility-The applicant business must be** physically located in a declared county and suffered working capital losses due to the declared disaster, not due to a downturn in the economy or other reasons.

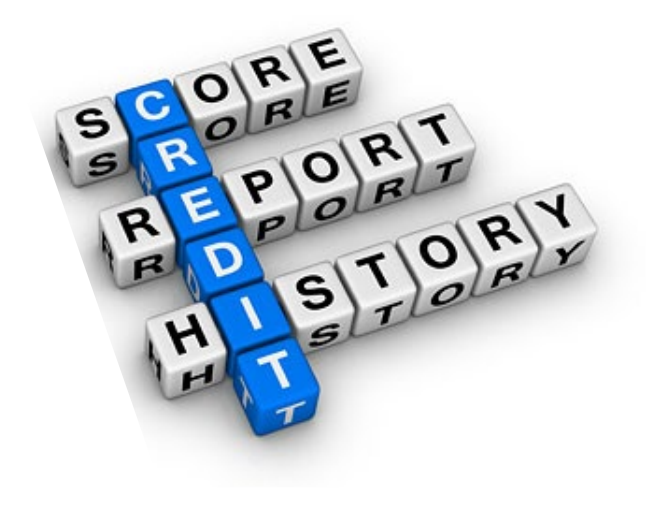

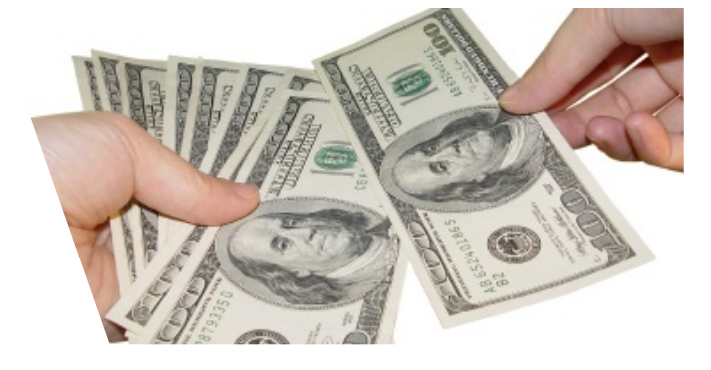

# **SBA's Economic Injury Disaster Loan Terms**

#### **How much can I borrow?**

Eligible entities may qualify for loans up to \$2 million.

The interest rates for this disaster are 3.75 percent for small businesses and 2.75 percent for nonprofit organizations with terms up to 30 years.

Eligibility for these working capital loans are based on the size (must be a small business) and type of business and its financial resources.

### **How can I use the loan funds?**

These working capital loans may be used to pay fixed debts, payroll, accounts payable, and other bills that could have been paid had the disaster not occurred. The loans are not intended to replace lost sales or profits or for expansion.

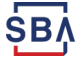

# **Economic Injury Disaster Loan Terms**

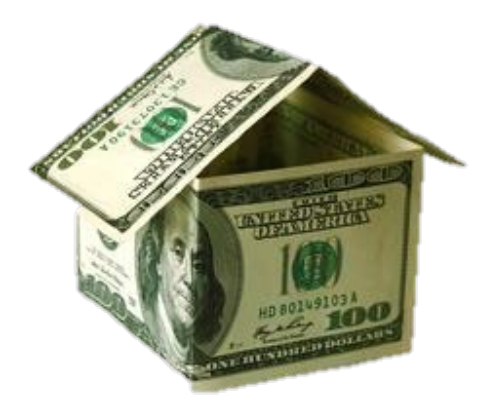

### **What are the collateral requirements?**

- Economic Injury Disaster Loans over \$25,000 require collateral.
- SBA takes real estate as collateral when it is available.
- SBA will not decline a loan for lack of collateral, but requires borrowers to pledge what is available.

# **SBA's Economic Injury Disaster Loan Basics**

### **What kinds of small businesses can apply?**

Examples of eligible industries include but are not limited to the following: hotels, recreational facilities, charter boats, manufactures, sports vendors, owners of rental property, restaurants, retailers, souvenir shops, travel agencies, and wholesalers.

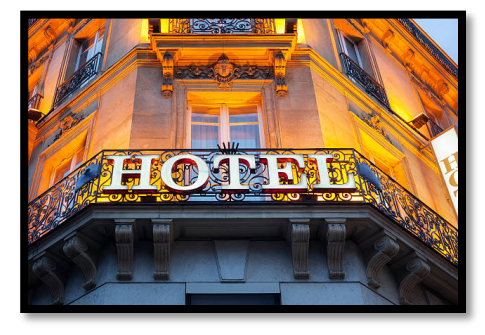

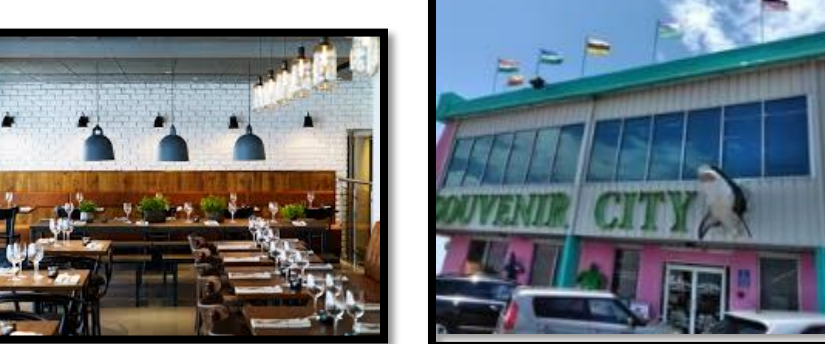

### **What other criteria is involved?**

The applicant business must have a physical presence in the declared disaster area. An applicant's economic presence alone in a declared area does not meet this requirement. The physical presence must be tangible and significant. Merely having a P.O. Box in the disaster area would not qualify as a physical presence.

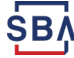

# **SBA's Working Capital Loans are Different from Other SBA Loans**

SBA's Economic Injury Disaster Loan (EIDLs) funds come directly from the U.S. Treasury.

Applicants do not go through a bank to apply. Instead apply directly to SBA's Disaster Assistance Program at: [DisasterLoan.sba.gov](https://disasterloan.sba.gov/ela/)

There is no cost to apply.

There is no obligation to take the loan if offered.

The maximum unsecured loan amount is \$25,000.

Applicants can have an existing SBA Disaster Loan and still qualify for an EIDL for this disaster, but the loans cannot be consolidated.

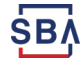

# **Basic Filing Requirements**

- Completed SBA loan application (SBA Form 5).
- Tax Information Authorization (IRS Form 4506T) for the applicant, principals and affiliates.
- Complete copies of the most recent Federal Income Tax Return.
- Schedule of Liabilities (SBA Form 2202).
- Personal Financial Statement (SBA Form 413).

Other Information may also be requested.

*\*Although a paper application and forms are acceptable, filing electronically is easier, faster and more accurate.* 

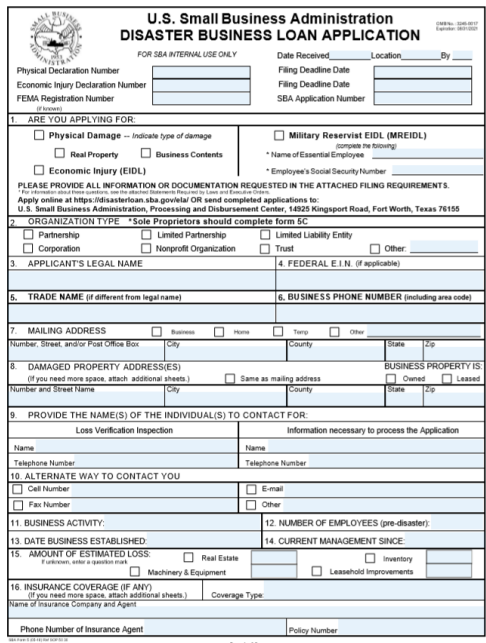

# **Additional Filing Requirements**

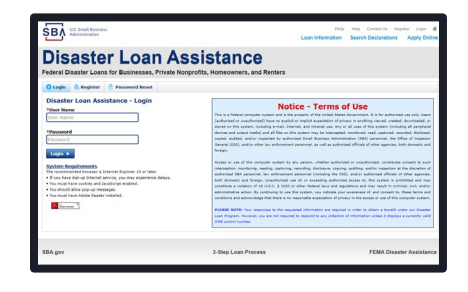

### **Other information that may be requested:**

- Complete copy, including all schedules, of the most recent Federal income tax return for principals, general partners or managing member, and affiliates (see filing requirements for more information).
- If the most recent Federal income tax return has not been filed, a year-end profit-and-loss statement and balance sheet for that tax year .
- A current year-to-date profit-and-loss statement .
- Additional Filing Requirements (SBA Form 1368) providing monthly sales figures. (This is especially important for Economic Injury Disaster Loans.)

# **Ineligible Entities**

#### **What are some of the businesses that are ineligible for an Economic Injury Disaster Loan?**

- Agricultural Enterprises -If the primary activity of the business (including its affiliates) is as defined in Section 18(b)(1) of the Small Business Act, neither the business nor its affiliates are eligible for EIDL assistance.
- Religious Organizations
- Charitable Organizations
- Gambling Concerns (Ex: Concerns that derive more that 1/3 of their annual gross revenue from legal gambling activities)
- Casinos & Racetracks (Ex: Businesses whose purpose for being is gambling (e.g., casinos, racetracks, poker parlors, etc.) are not eligible for EIDL assistance regardless of 1/3 criteria above.

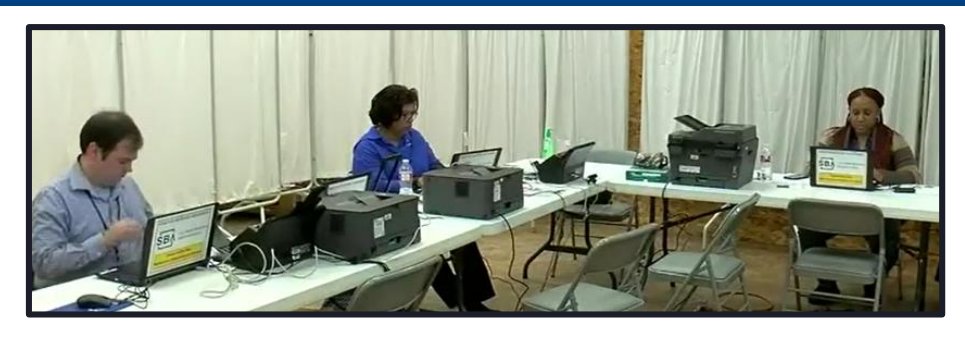

# **How to Apply**

**SBA's Customer Service Representatives are ready to serve.**

- Applicants may apply online using the Electronic Loan Application (ELA) via SBA's secure website at [https://disasterloan.sba.gov/ela.](https://disasterloan.sba.gov/ela)
- Paper loan applications can be downloaded from [www.sba.gov/](http://www.sba.gov/)disaster. Completed applications should be mailed to: U.S. Small Business Administration, Processing and Disbursement Center, 14925 Kingsport Road, Fort Worth, TX 76155.
- Disaster loan information and application forms may also be obtained by calling the SBA's Customer Service Center at 800-659-2955 (800-877-8339 for the deaf and hard-of-hearing) or by sending an email to [disastercustomerservice@sba.gov](mailto:disastercustomerservice@sba.gov).

## **Assistance From SBA Partners**

Free assistance with reconstructing financial records, preparing financial statements and submitting the loan application is available from any of SBA's partners: Small Business Development Centers (SBDCs), SCORE, Women's Business Centers (WBC), and Veteran's Business Outreach Centers and local Chambers of Commerce.

For the nearest office, visit: <https://www.sba.gov/local-assistance>

# **Submit Your Application As Soon As Possible**

Recheck the filing requirements to ensure that all the needed information is submitted.

The biggest reason for delays in processing is due to missing information. Make sure to complete all filing requirements before submitting the application and forms.

If more funds are needed, applicants can submit supporting documents and a request for an increase. If less funds are needed, applicants can request a reduction in the loan amount.

If the loan request is denied, the applicant will be given up to six months in which to provide new information and submit a written request for reconsideration.

# **Any Questions?**

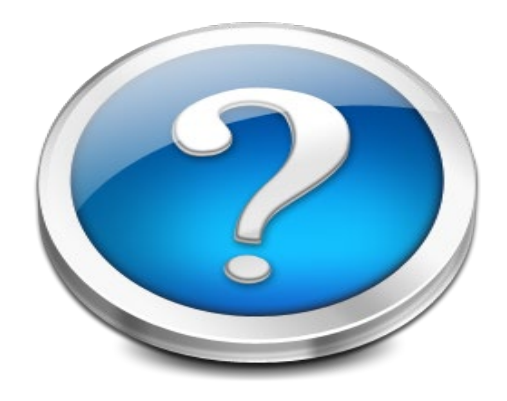

More information concerning SBA and its programs visit our website at: **www.sba.gov/disaster**

SB<sub>I</sub>

# **Disaster Loan Application Portal (DLAP)**

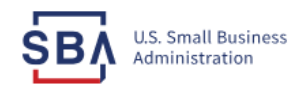

FAQs Help Contact Us Register Login 一个

**Loan Information Search Declarations Apply Online** 

## **Disaster Loan Assistance**

Federal Disaster Loans for Businesses, Private Nonprofits, Homeowners, and Renters

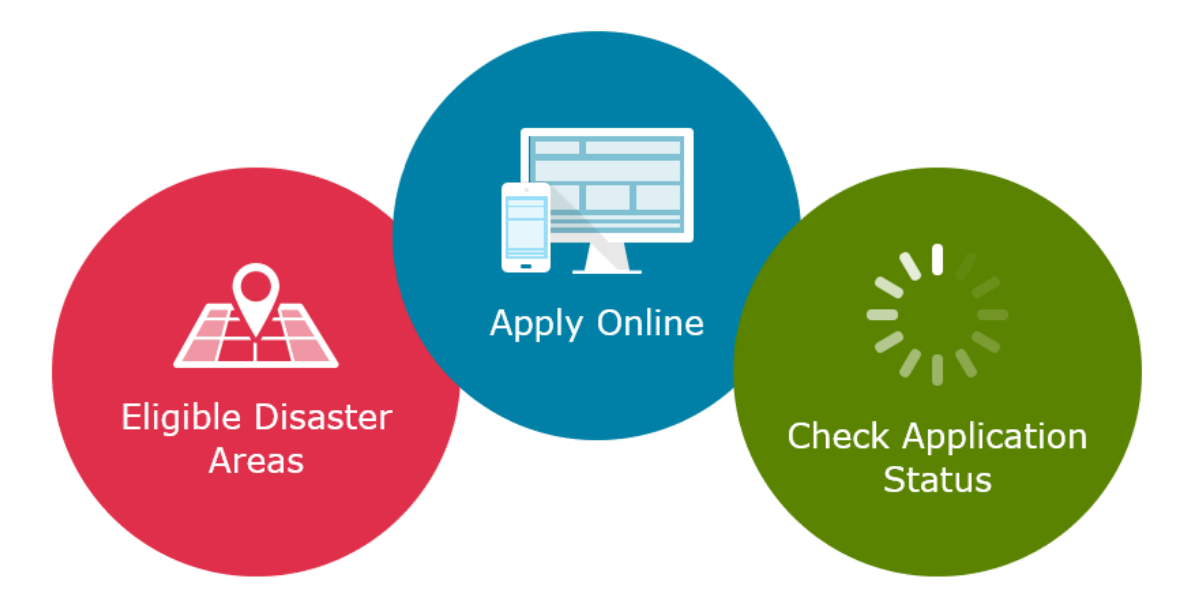

# **Disaster Loan Application Portal**

This presentation will provide guidance on how to complete an Electronic Business Application utilizing SBA Form 5 and SBA Form 5C. Before starting this process, please insure you have the filing requirements as defined in this document. These documents are required for processing and EIDL application.

# **Filing Requirements**

Electronic Loan Application (Form 5) Electronic Loan Application (Form 5C) Sole Proprietorship Only Tax Authorization (Form 4506-T) 20% Owners/GP/50% Affiliate Most recent Business Tax Return Personal Financial Statement (Form 413) 20% Owners/GP Schedule of Liabilities (Form 2202)

# **Disaster Loan Application Portal (DLAP)**

**DOUBLE-CLICK ON THE LINK TO ACCESS THE SITE**

<https://disasterloan.sba.gov/ela/>

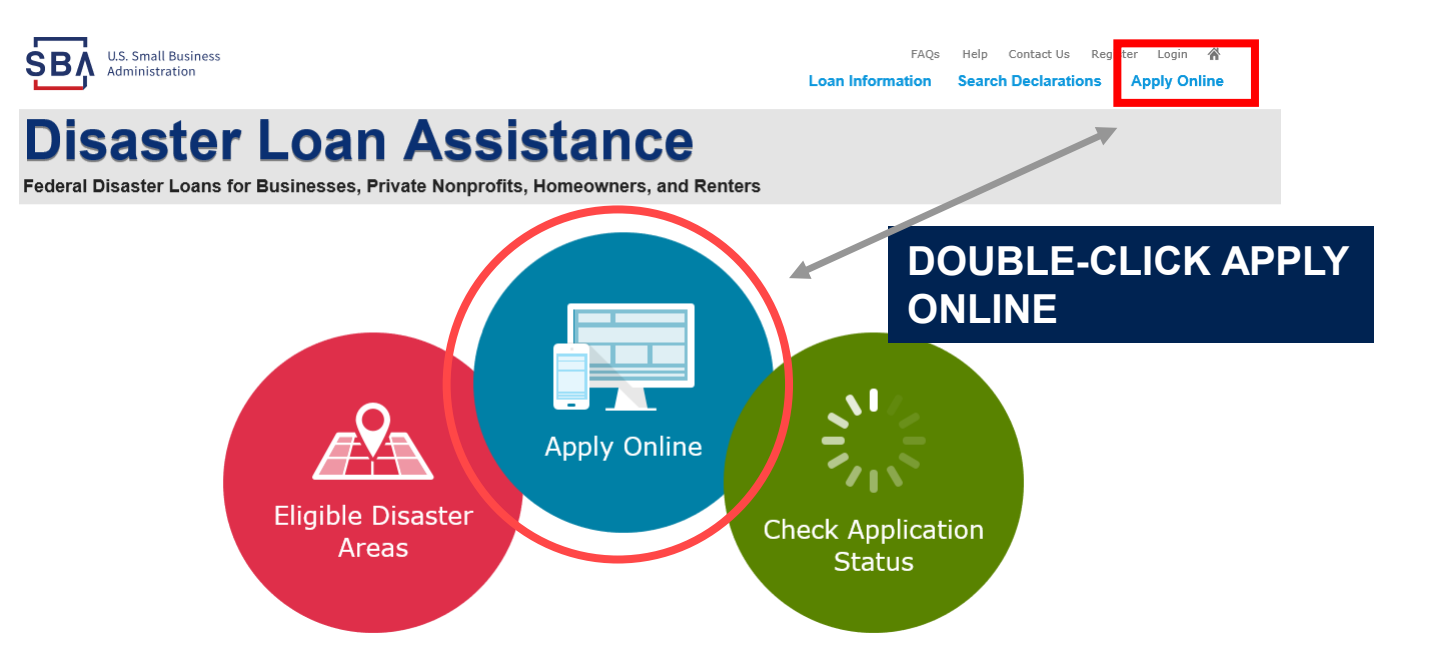

# **Register**

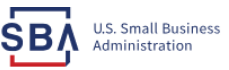

**FAOs** Help Contact Us Register Login & **Loan Information Search Declarations Apply Online** 

### **Disaster Loan Assistance**

From this page you can:

1) Begin a new application by clicking on Register

2) Return to complete a started application by inputting a user name and password

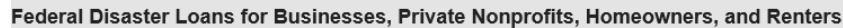

#### **Q** Login **A** Register **Password Reset**

Disaster Loan Assistance - Login

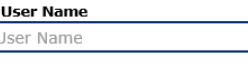

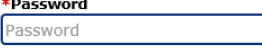

Login  $\blacktriangleright$ 

#### **System Requirements**

- The recommended browser is Internet Explorer 10 or later.
- . If you have dial-up Internet service, you may experience delays.
- . You must have cookies and JavaScript enabled.
- . You should allow pop-up messages.
- . You must have Adobe Reader installed.

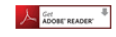

#### **Notice - Terms of Use**

This is a Federal computer system and is the property of the United States Government. It is for authorized use only. Users (authorized or unauthorized) have no explicit or implicit expectation of privacy in anything viewed, created, downloaded, or stored on this system, including e-mail, Internet, and intranet use. Any or all uses of this system (including all peripheral devices and output media) and all files on this system may be intercepted, monitored, read, captured, recorded, disclosed, copied, audited, and/or inspected by authorized Small Business Administration (SBA) personnel, the Office of Inspector General (OIG), and/or other law enforcement personnel, as well as authorized officials of other agencies, both domestic and foreign.

Access or use of this computer system by any person, whether authorized or unauthorized, constitutes consent to such interception, monitoring, reading, capturing, recording, disclosure, copying, auditing, and/or inspection at the discretion of authorized SBA personnel, law enforcement personnel (including the OIG), and/or authorized officials of other agencies, both domestic and foreign. Unauthorized use of, or exceeding authorized access to, this system is prohibited and may constitute a violation of 18 U.S.C. § 1030 or other Federal laws and regulations and may result in criminal, civil, and/or administrative action. By continuing to use this system, you indicate your awareness of, and consent to, these terms and conditions and acknowledge that there is no reasonable expectation of privacy in the access or use of this computer system.

PLEASE NOTE: Your responses to the requested information are required in order to obtain a benefit under our Disaster Loan Program. However, you are not required to respond to any collection of information unless it displays a currently valid OMB control number.

# **Complete Registration Information**

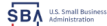

\*Primary Phone Number<br>817-845-3369

Cancel

as Apply On

**Next** 

#### **Disaster Loan Assistance**

Federal Disaster Loans for Businesses, Private Nonprofits, Homeowners, and Renter

#### **User Registration (Part 1 of 2)**

The registration information that you provide will be used to verify your identity and for future logins. Please ensure that this information is accurate and WARNING - For your security, navigating away from either of the registration pages before the registration process is completed will clear out any .<br>Information entered. To ensure your registration is successful, complete part 1 and part 2 of the registration process complete

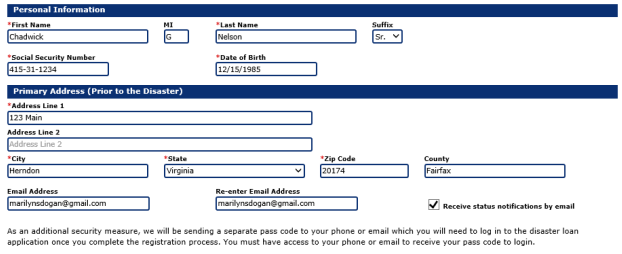

The Lacknowledge and understand that third parties are providing information or services to the U.S. Small Business Administration in order for the U.S. Small Business Administration in order for the U.S. Small Business di

**Alternate Phone Number** 

404-909-1585

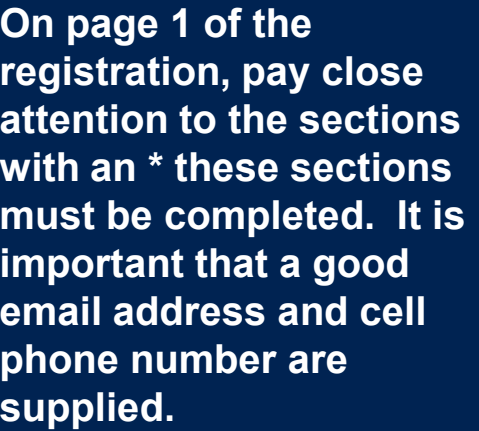

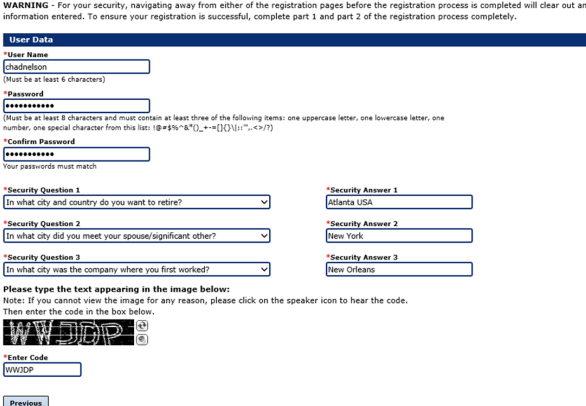

To advance to the next page, go next

 $Next$ 

**On page 2 of the registration you will create your unique user-name and password. When creating your security questions, make sure to use information you won't likely forget. If your password ever requires a reset, you would need this information**

# **Apply Online**

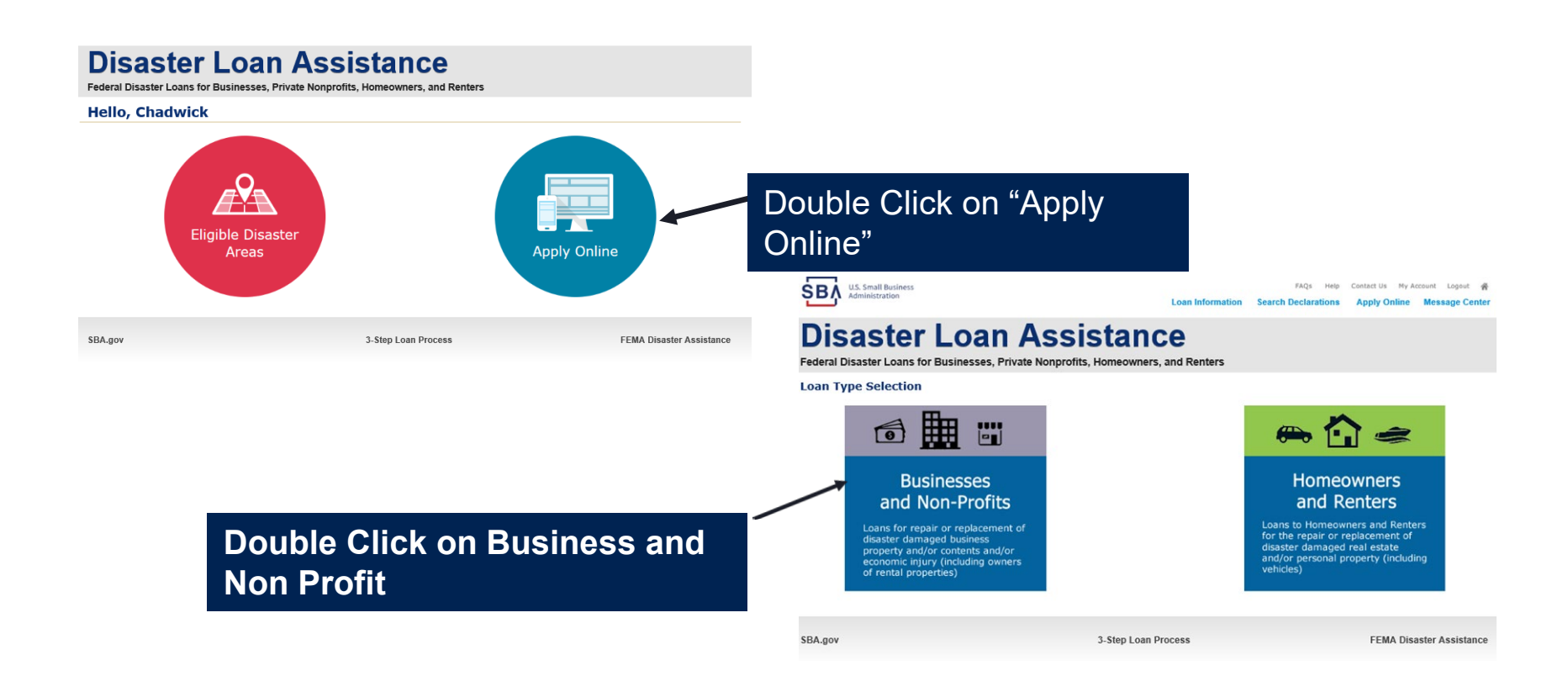

# **Business Type**

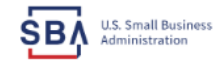

Help Contact Us My Account Logout FAOs

Loan Information Search Declarations Apply Online Message Center

#### **Disaster Loan Assistance**

Federal Disaster Loans for Businesses, Private Nonprofits, Homeowners, and Renters

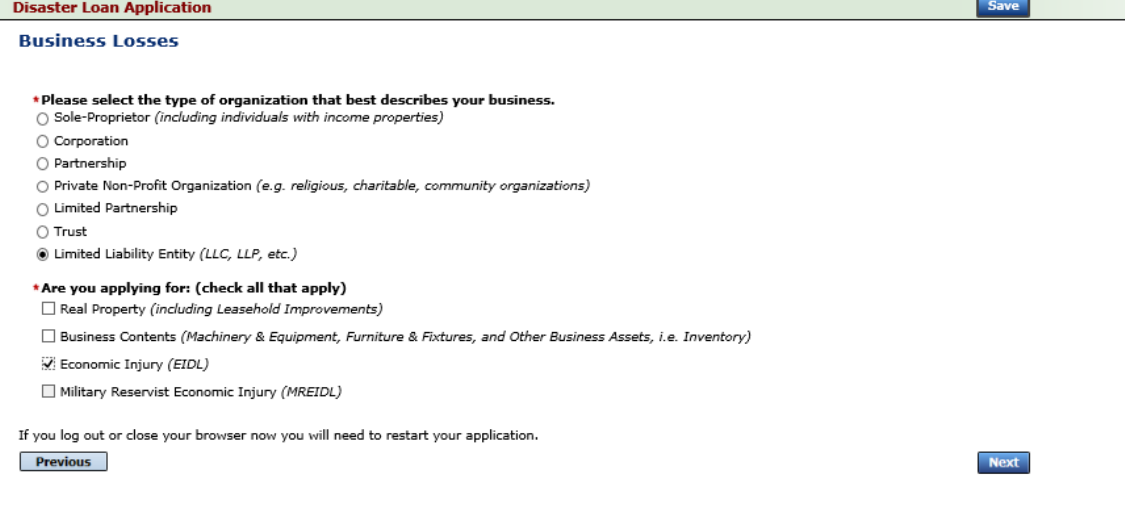

SBA.gov

3-Step Loan Process

**FEMA Disaster Assistance** 

#### **SBA Form 5 would be completed by:**

- **Corporations**
- **Partnership**
- **Private Non-Profit Organizations**
- **Limited Partnership**
- **Trust**
- **Limited Liability Entity**

**SBA Form 5C would be completed by: Sole Proprietorship** 

**Once you make your selection the system will automatically direct you to the form.**

# **Select State /County / Disaster Declaration**

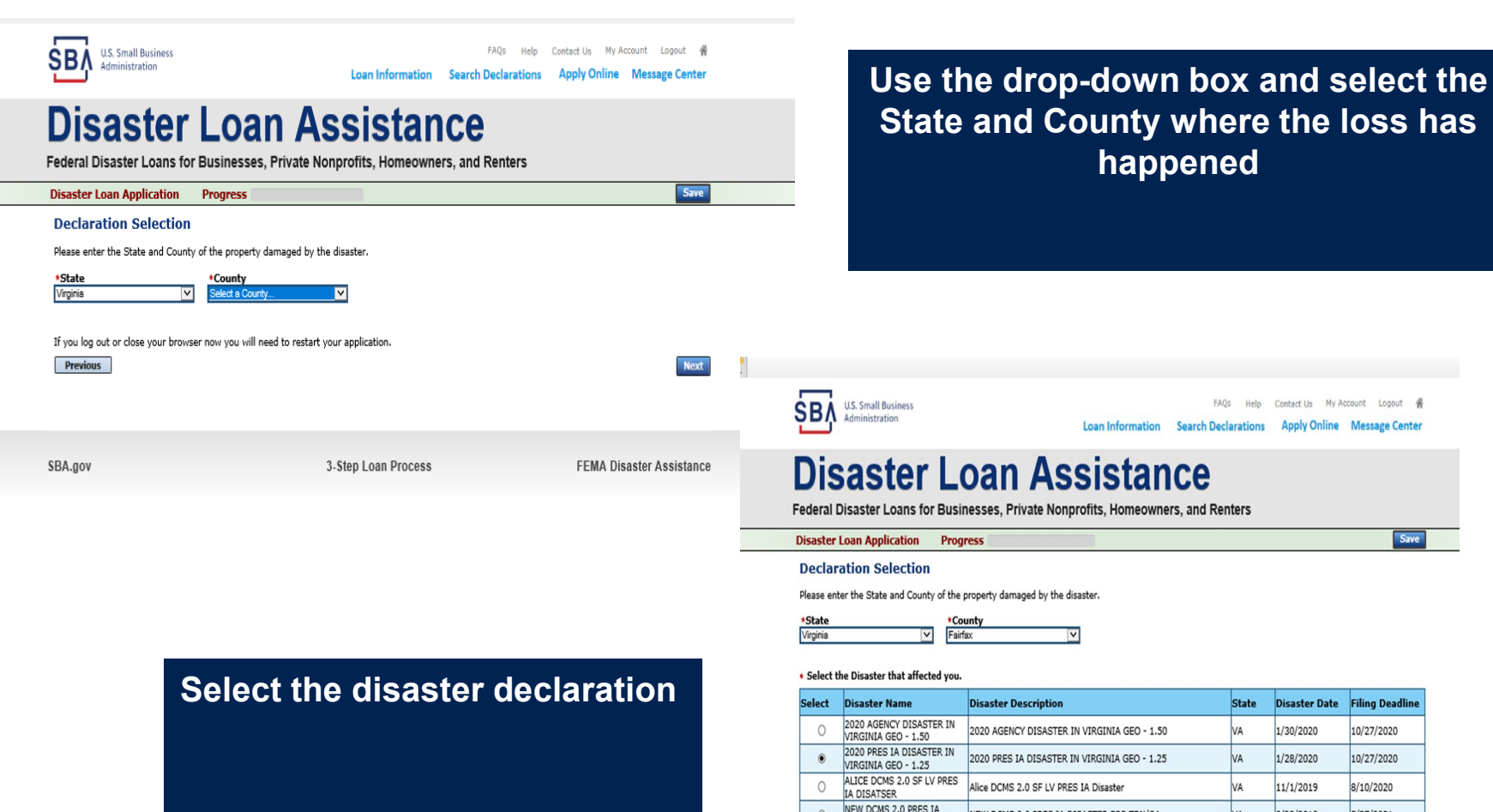

NEW DCMS 2.0 PRES IA NEW DOME 2 A REC TA DICACTER END TRAINA  $0/20/2010$  $5/27/2021$ 

# **Complete Certifications**

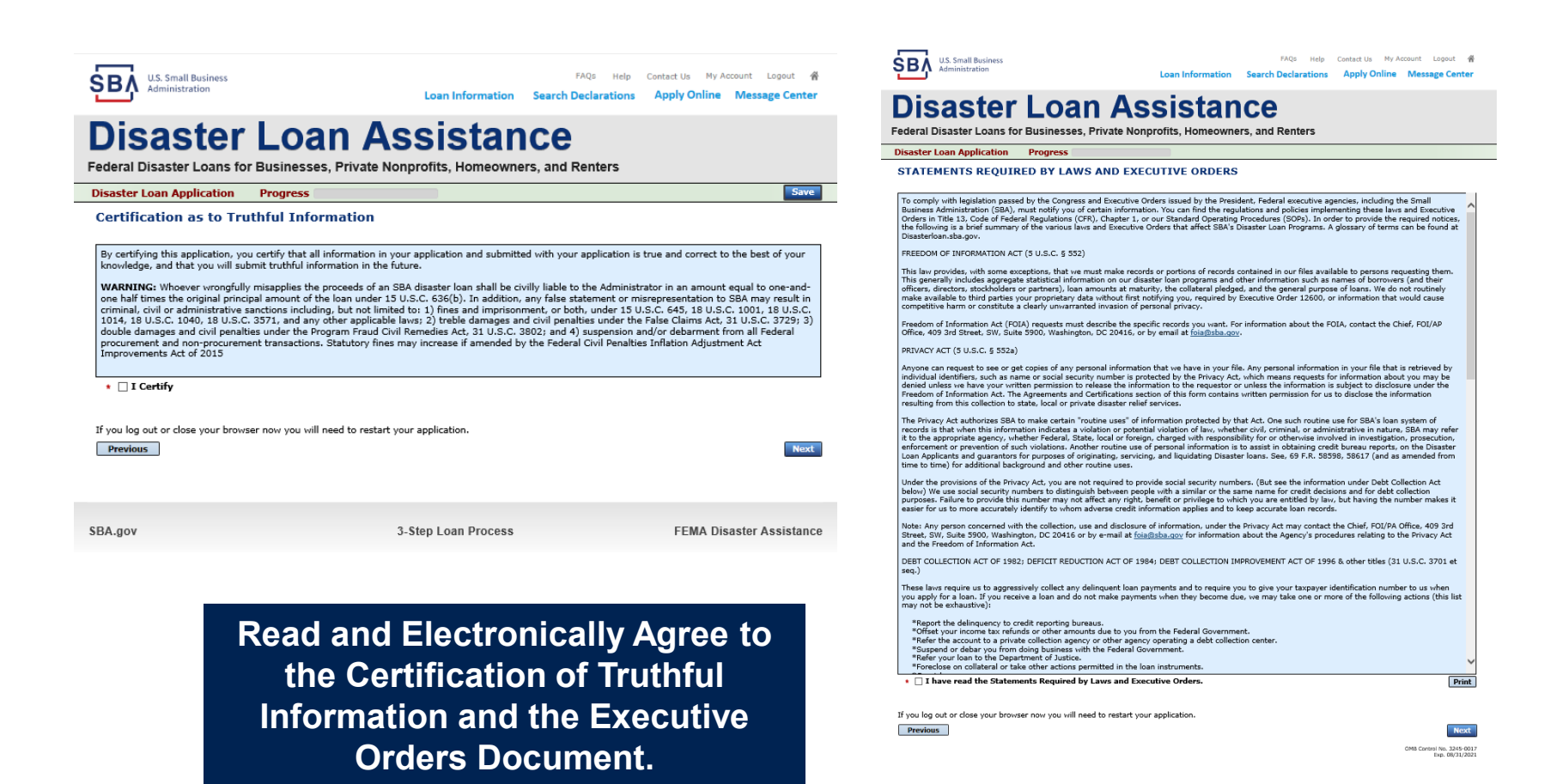

 $25$ 

## **Start Application – Form 5**

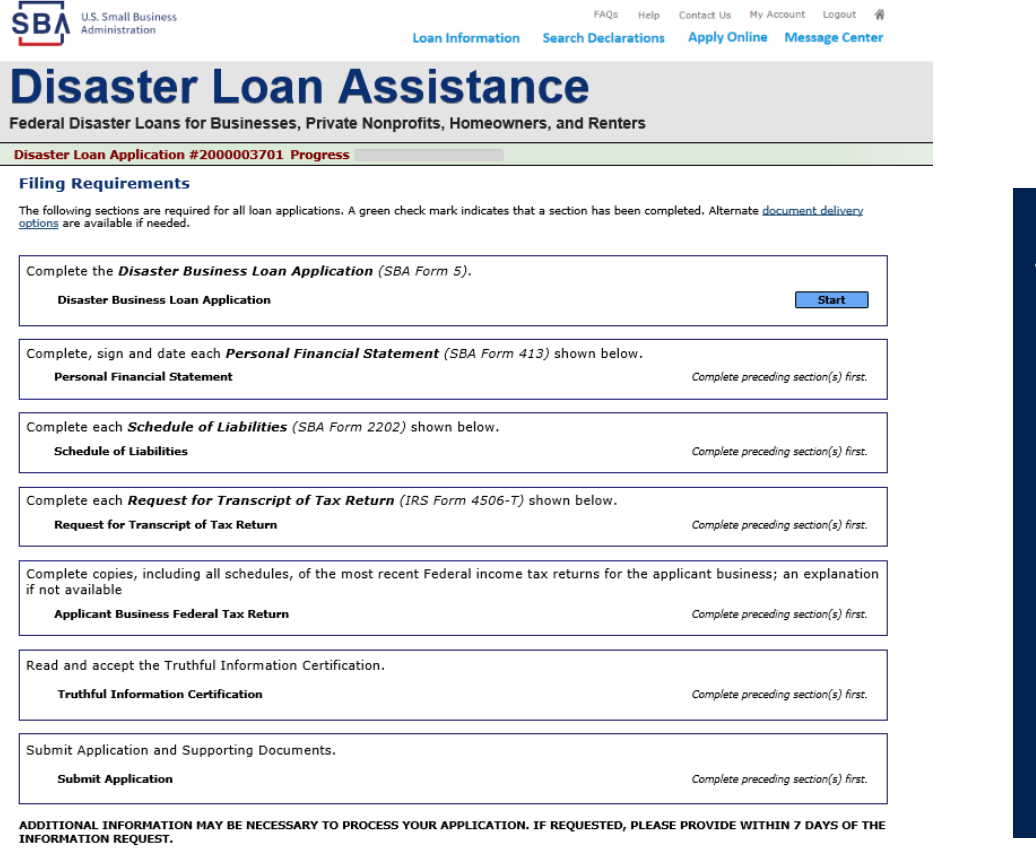

Complete copy, including all schedules, of the most recent Federal income tax return for each principal owning 20 percent or more, each general partner or complete copy, incounty an suitable as your extensive the mount we have contributed by this process. Affiliate include, but are not limited managing member, and each affiliate when any owner has more than the model of the to, business parents, subsidiaries, and/or other businesses with common ownership or management

If the most recent Federal income tax return has not been filed, a year-end profit-and-loss statement and balance sheet for that tax year

A current year-to-date profit-and-loss statement

Additional Filing Requirements (SBA Form 1368) providing monthly sales figures form will generally be required when requesting an increase in the amount of economic injury.

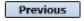

OMB Control No. 3245-0017<br>Exp. 08/31/2021

#### This business type for this example is an LLC.

This page provides information on all the filing requirements necessary to have a successfully completed application.

> To begin depress **START**

## **Form 5 – Page 1**

#### **Disaster Loan Application #2000003701 Progress**

#### SBA Form 5 - Page 1 of 3

**Previous** 

If you know your 9 digit FEMA Registration Number, please enter it here: 1 ARE YOU APPLYING FOR: Physical Damage -- Indicate type of damage Military Reservist ETDL (MRETDL) Real Property **Business Contents** Name of Essential Employee Economic Injury (EIDL) Employee's Social Security Number 2 ORGANIZATION TYPE \*Sole Proprietors should complete form 5C (b) Limited Liability Entity ○ Partnership ◯ Limited Partnership O Other C Corporation ○ Nonprofit Organization  $\bigcirc$  Trust 3 \*APPLICANT'S LEGAL NAME 4 \*Tax Identification Number (including dashes) CHADWICK G. NELSON 415-31-1234 5 TRADE NAME (if different from legal name) 6 \*BUSINESS PHONE NUMBER (including area code) CHADWICK'S VACATION RENTALS CVR 817-845-3369 7 MAILING ADDRESS  $\circledR$  Business  $\circledR$  Home  $\circledR$  Temporary ○ Other \*Number, Street, and/or Post Office Box \*City<br>HERNDON \*Zip \*State County<br>Fairfax 20170 **VA 123 MAIN**  $\overline{\mathbf{v}}$ 8 DAMAGED PROPERTY ADDRESS(ES) **BUSINESS PROPERTY IS: @ Owned @ Leased** Make this Address the same as Applicant's Mailing Address entered in Section 7 \*Number and Street Name  $\frac{*zip}{|z0170|}$ \* City<br>HERNDON \* State \*County **123 MAIN VA** Fairfax Coverage Type Hazard  $\overline{\mathbf{v}}$ Agent Name Tim Brogan Insurance Company Allstate Phone Number of Insurance Agent 703-774-1900 Policy Number MXU123-JK **Add Another Insurance Add Another Damaged Property** 9 PROVIDE THE NAME(S) OF THE INDIVIDUAL(S) TO CONTACT FOR: Information necessary to process the Application Name CHAD NELSON Name CHAD NELSON 817-845-3369 Telephone Number 817-845-3369 \*Telephone Number 10 ALTERNATE WAY TO CONTACT YOU Cell Number E-mail Fax Number Other 11 BUSINESS ACTIVITY: VACATION RENTALS 12 NUMBER OF EMPLOYEES: (Pre-disaster) 14  ${\bf 13}$ \* DATE BUSINESS ESTABLISHED: 01/01/2008 **CURRENT MANAGEMENT SINCE** 01/01/2008 **AMOUNT OF ESTIMATED LOSS:** Real Estate Inventory 15 Machinery & Equipment Leasehold Improvements  $\bigcirc$  Yes  $\circledast$  No \*Do you own more than 50% or are you a Managing Member or General Partner of a corporation, partnership, limited partnership, or LLC? 16

Fill in the information on this page as necessary, items with a red  $*$  are mandatory field and you will not be able to advance to NEXT until these sections are completed.

> OMB Control No. 3245-0017 Exp. 08/31/2021

Save

## **Form 5 – Pages 2 and 3**

Page 2 of Form 5 allows the business owner to provide information about any Partners or Affiliate Businesses.

Note: If a business is a partnership all members must listed with the % of ownership until the combined entries equal 100%

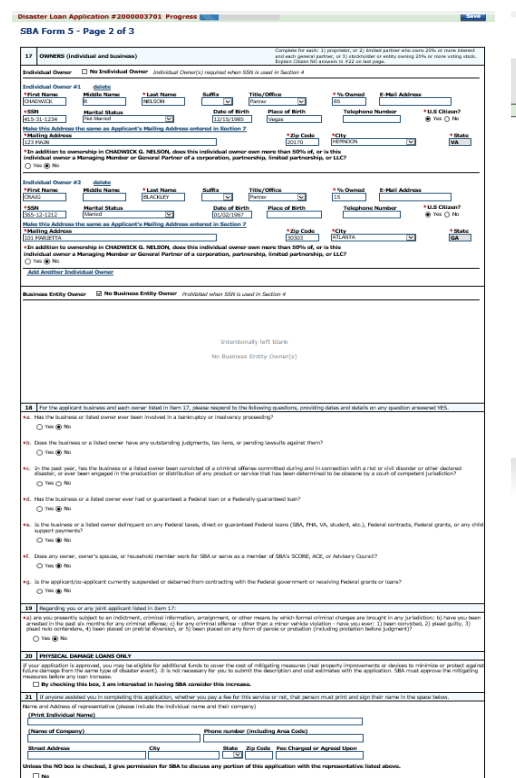

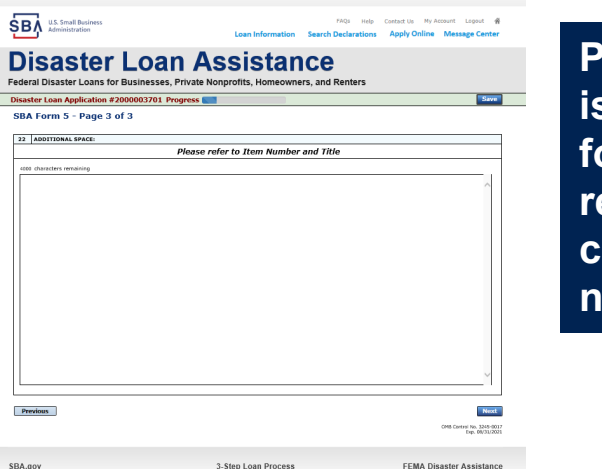

**Page 3 is used for any relevant comme nts**

# **Filing Requirements**

#### Disaster Loan Application #2000003701 Progress (

#### **Filing Requirements**

The following sections are required for all loan applications. A green check mark indicates that a section has been completed. Alternate document delivery options are available if needed.

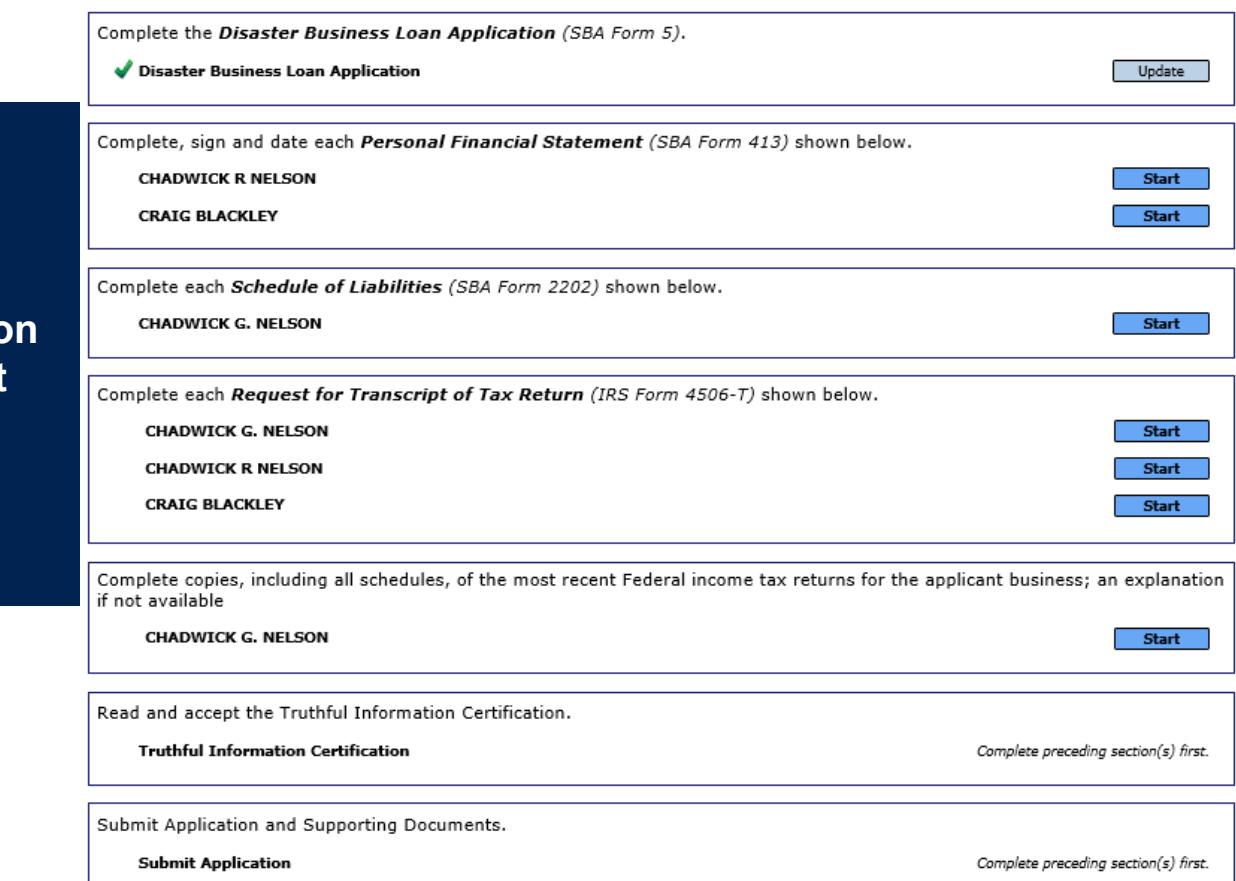

**Now that the application is complete, the filing requirements** on **this page must be submitted / uploaded to complete the process.**

# **Personal Financial Statement**

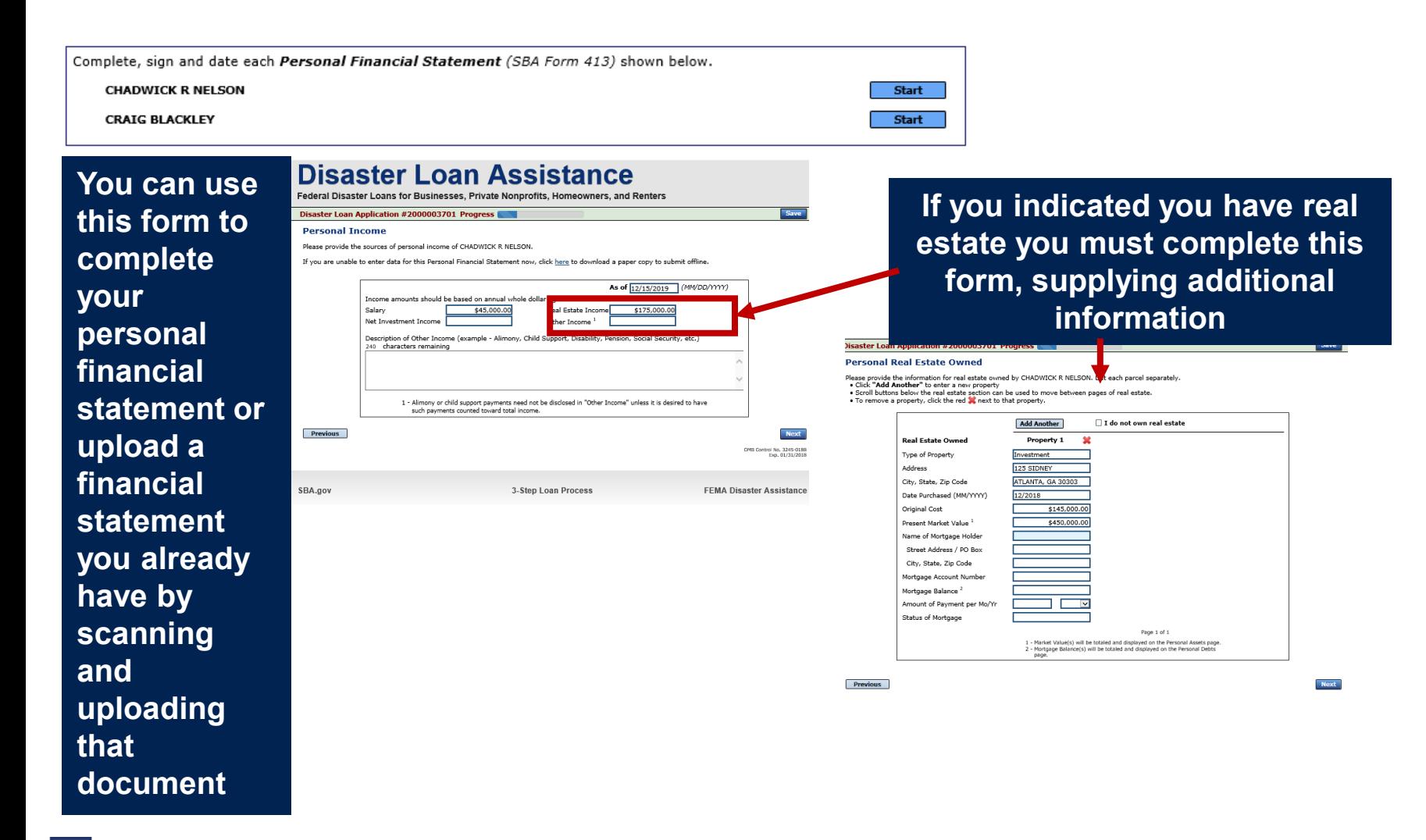

## **Personal Assets / Debits**

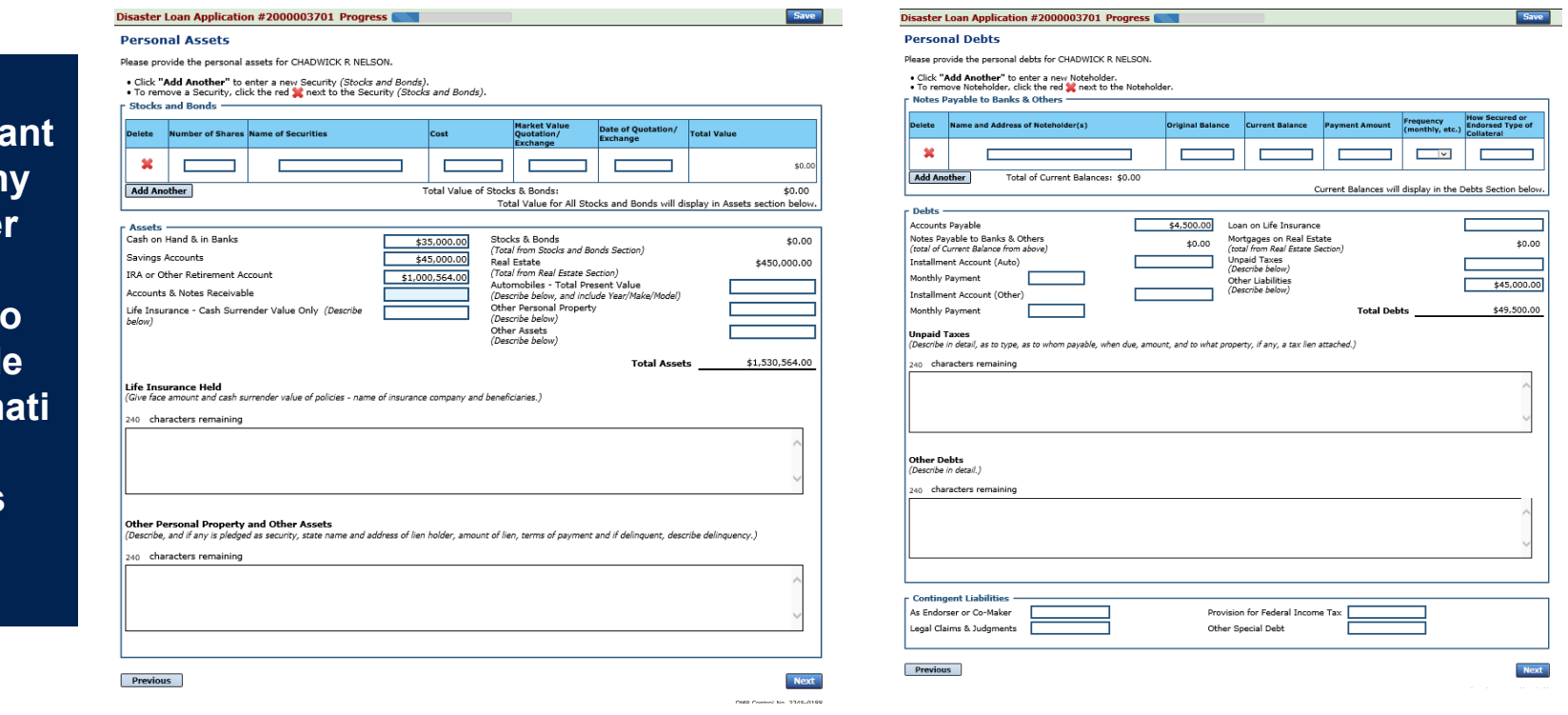

**The applica and any partner would need to provid inform on on assets and debits**

**SBA** 

## **Schedule of Liabilities – SBA form 2202**

**Applicant would click on Schedule of Liabilities and either complete the SBA form or upload the applicant's document**

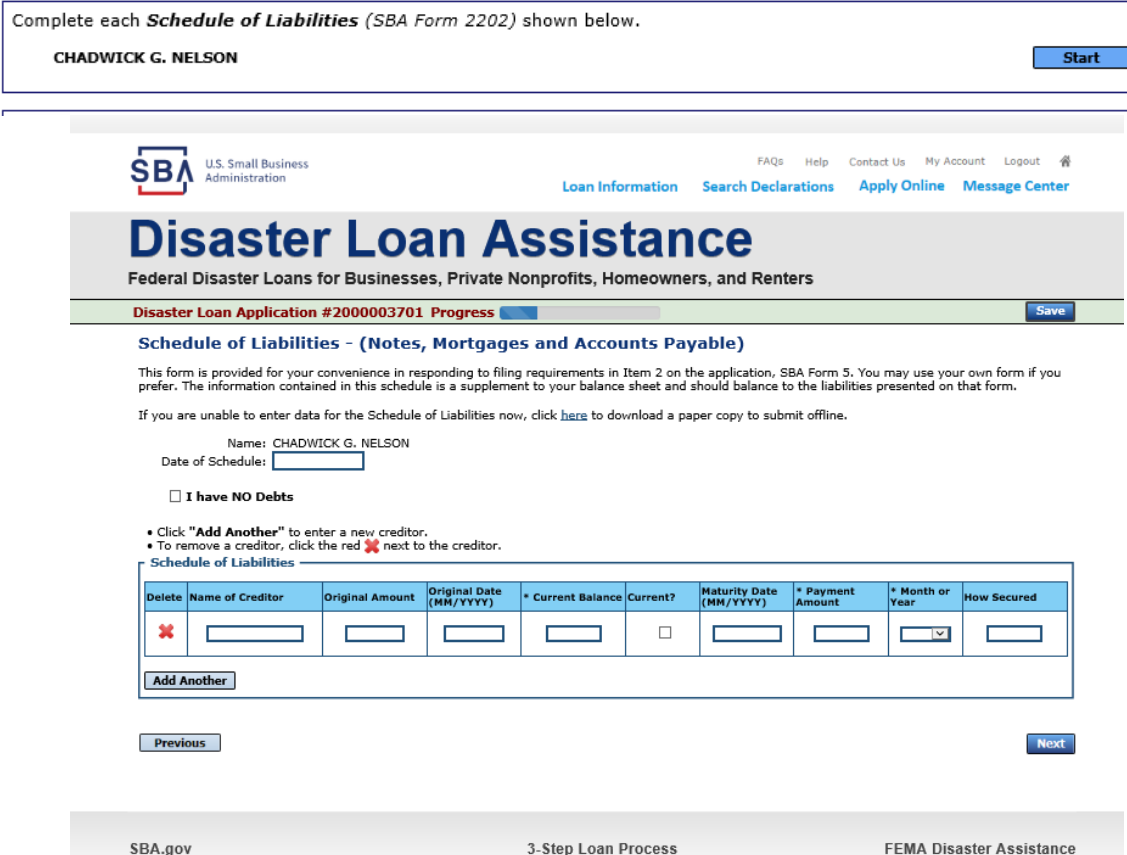

## **Uploaded 4506T**

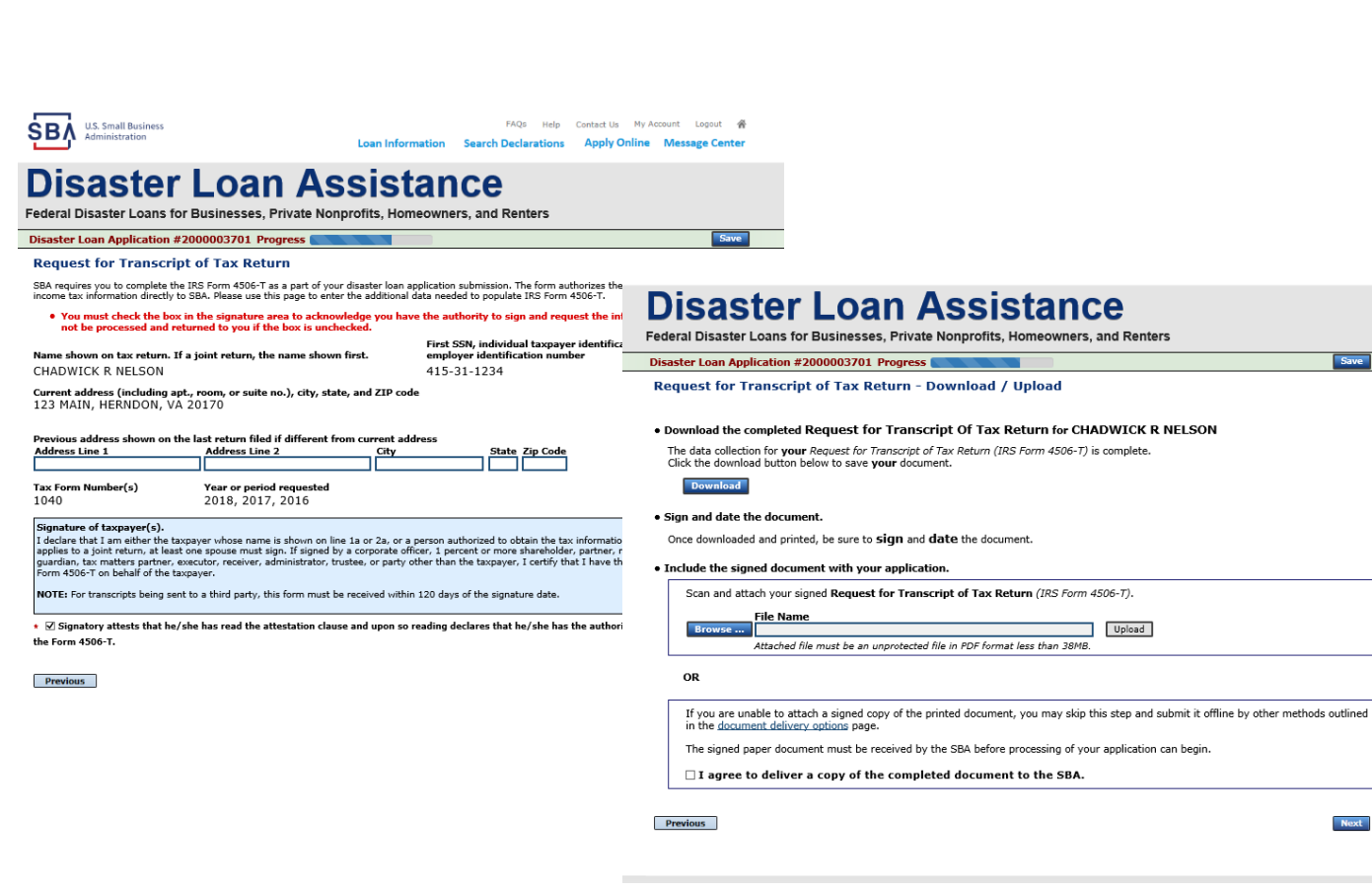

**The 4506T can be uploaded once the form is printed and signed. You would need to save a copy on your desktop, once saved browse find the document and upload. You could** 

**also opt to** 

**deliver offline**

**Next** 

# **Electronically file 4506T**

#### **Each Applicant and Partner must submit a 4506T**

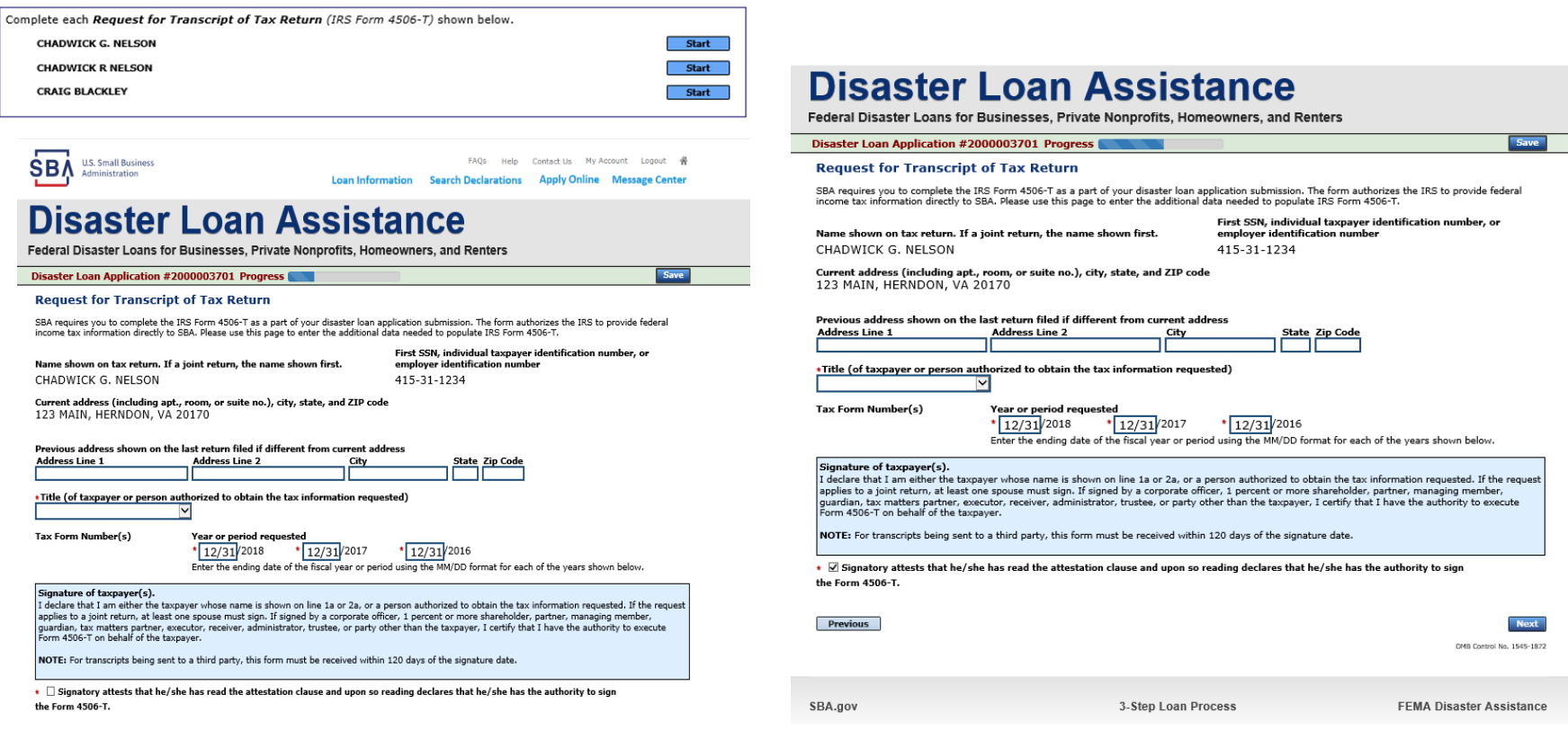

**SBA** 

## **4506T Uploaded Successful**

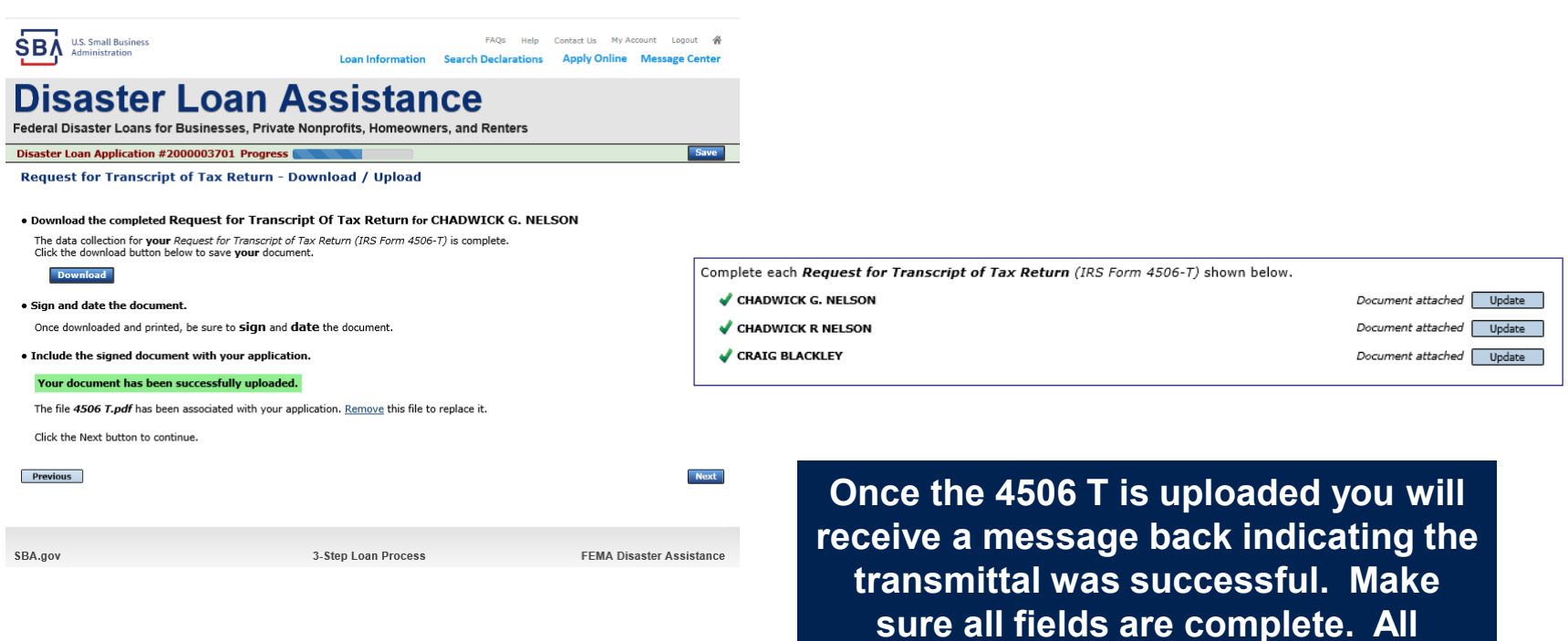

**SB** 

**partners must submit this form for their individual and business taxes.**

### **Tax Returns**

#### To complete your application you must upload your most recent tax returns.

Complete copies, including all schedules, of the most recent Federal income tax returns for the applicant business; an explanation if not available

**CHADWICK G. NELSON** 

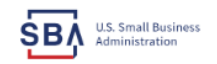

FAOs Help Contact Us My Account Logout 4 **Loan Information** Search Declarations **Apply Online Message Center Disaster Loan Assistance** Federal Disaster Loans for Businesses, Private Nonprofits, Homeowners, and Renters

Disaster Loan Application #2000003701 Progress

**Federal Tax Return - Upload** 

#### . Include the document with your application.

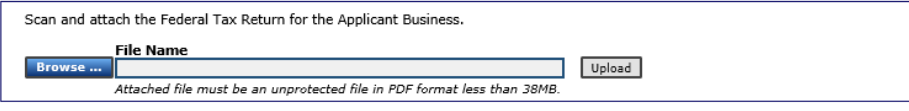

OR

If you are unable to attach a completed copy of the document, you may skip this step and submit it offline by other methods outlined in the document delivery options page.

The document must be received by the SBA before processing of your application can begin.

 $\Box$  I agree to deliver a copy of the completed document to the SBA.

**Previous** 

**Next** 

Save

SBA.gov

3-Step Loan Process

**FEMA Disaster Assistance** 

**Taxes would be** scanned and saved on the desktop. You would browse your desktop and then upload the tax returns.

Start

# **Certificate as to Truthful Information**

Read and accept the Truthful Information Certification. **Truthful Information Certification Start FAOs** My Account Logout **U.S. Small Business** Contact Us Administration

**Loan Information Search Declarations Apply Online Message Center** 

# **Disaster Loan Assistance**

Federal Disaster Loans for Businesses, Private Nonprofits, Homeowners, and Renters

Disaster Loan Application #2000003701 Progress

**Save** 

#### **Certification as to Truthful Information**

By certifying this application, you certify that all information in your application and submitted with your application is true and correct to the best of your knowledge, and that you will submit truthful information in the future.

WARNING: Whoever wrongfully misapplies the proceeds of an SBA disaster loan shall be civilly liable to the Administrator in an amount equal to one-andone half times the original principal amount of the loan under 15 U.S.C. 636(b). In addition, any false statement or misrepresentation to SBA may result in criminal, civil or administrative sanctions including, but not limited to: 1) fines and imprisonment, or both, under 15 U.S.C, 645, 18 U.S.C, 1001, 18 U.S.C. 1014, 18 U.S.C. 1040, 18 U.S.C. 3571, and any other applicable laws; 2) treble damages and civil penalties under the False Claims Act, 31 U.S.C. 3729; 3) double damages and civil penalties under the Program Fraud Civil Remedies Act, 31 U.S.C. 3802; and 4) suspension and/or debarment from all Federal procurement and non-procurement transactions. Statutory fines may increase if amended by the Federal Civil Penalties Inflation Adjustment Act Improvements Act of 2015

 $\star$  T Certify

**Previous** 

в

**Next** 

# **Filing Requirements Complete**

**You can see that all filing requirements no longer say "start" what shows now is all filing requirements have been updated and the application is ready to submit** 

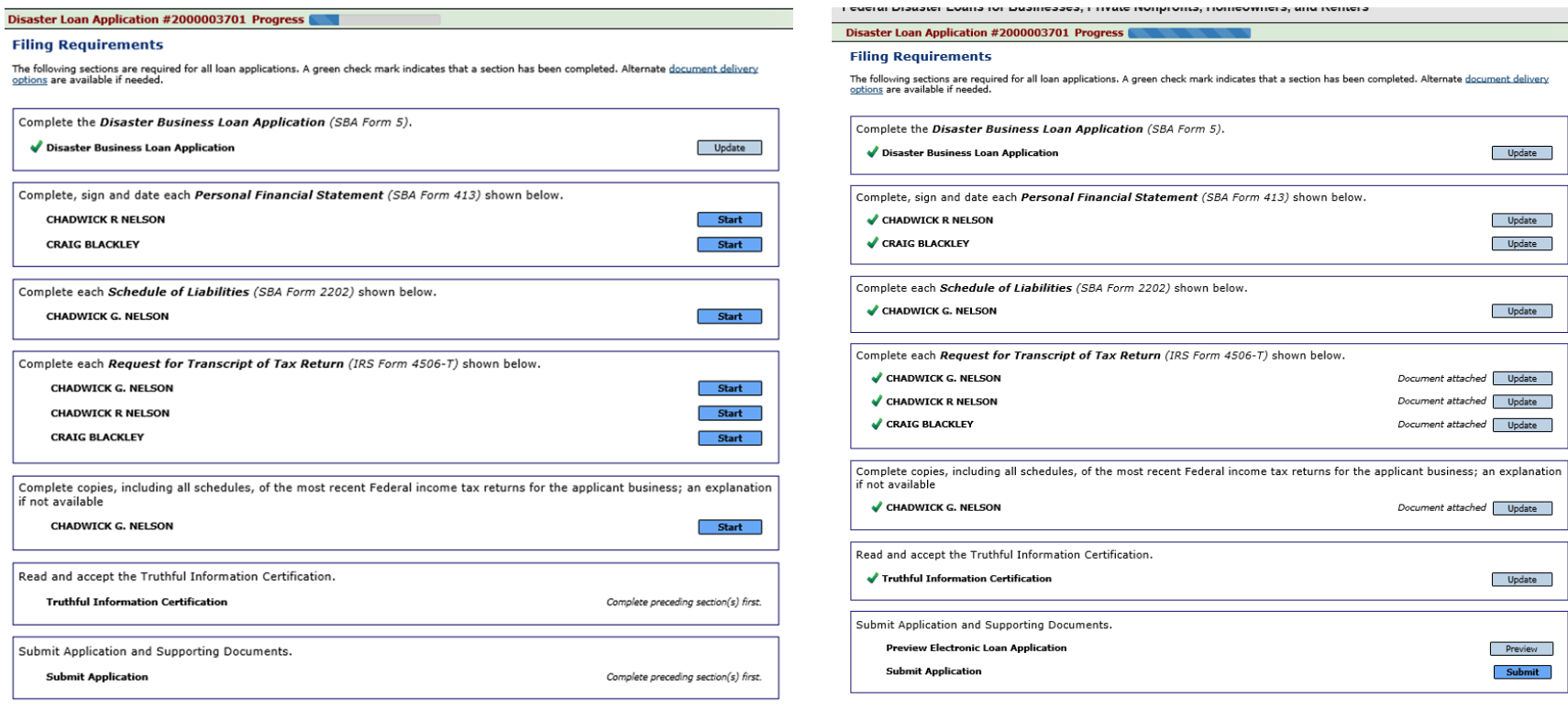

# **Application Successfully Submitted**

#### **SBA U.S. Small Business** Administration

**FAOs** Contact Us Longut **Loan Information** Search Declarations **Apply Online Mer ze Center** 

#### **Disaster Loan Assistance**

Federal Disaster Loans for Businesses, Private Nonprofits, Homeowners, and Renters

Disaster Loan Application #2000003701 Progress (

**Application Submission Confirmation** 

Application number 2000003701 has been submitted.

Please download and retain your submitted document(s) for your records.

Click here to return to your home page.

If you are finished, you can log out of the application. Logging out of the application will clear your activity from your browser's memory. This is especially important if you use a shared or public computer.

Once the application is successfully submitted you will get this page. In the right hand corner a message indicator will appear. The message confirms submittal of the application

#### Disaster Loan Assistance

Federal Disaster Loans for Businesses, Private Nonprofits, Homeowners, and Renters

**Message Center** 

**SBA** U.S. Small Business

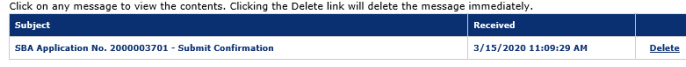

 $\alpha$  Home Page

EADe Hain Contact: He Account Longit

Loan Information Search Declarations Apply Online Message Center

# **Returning to Complete Application**

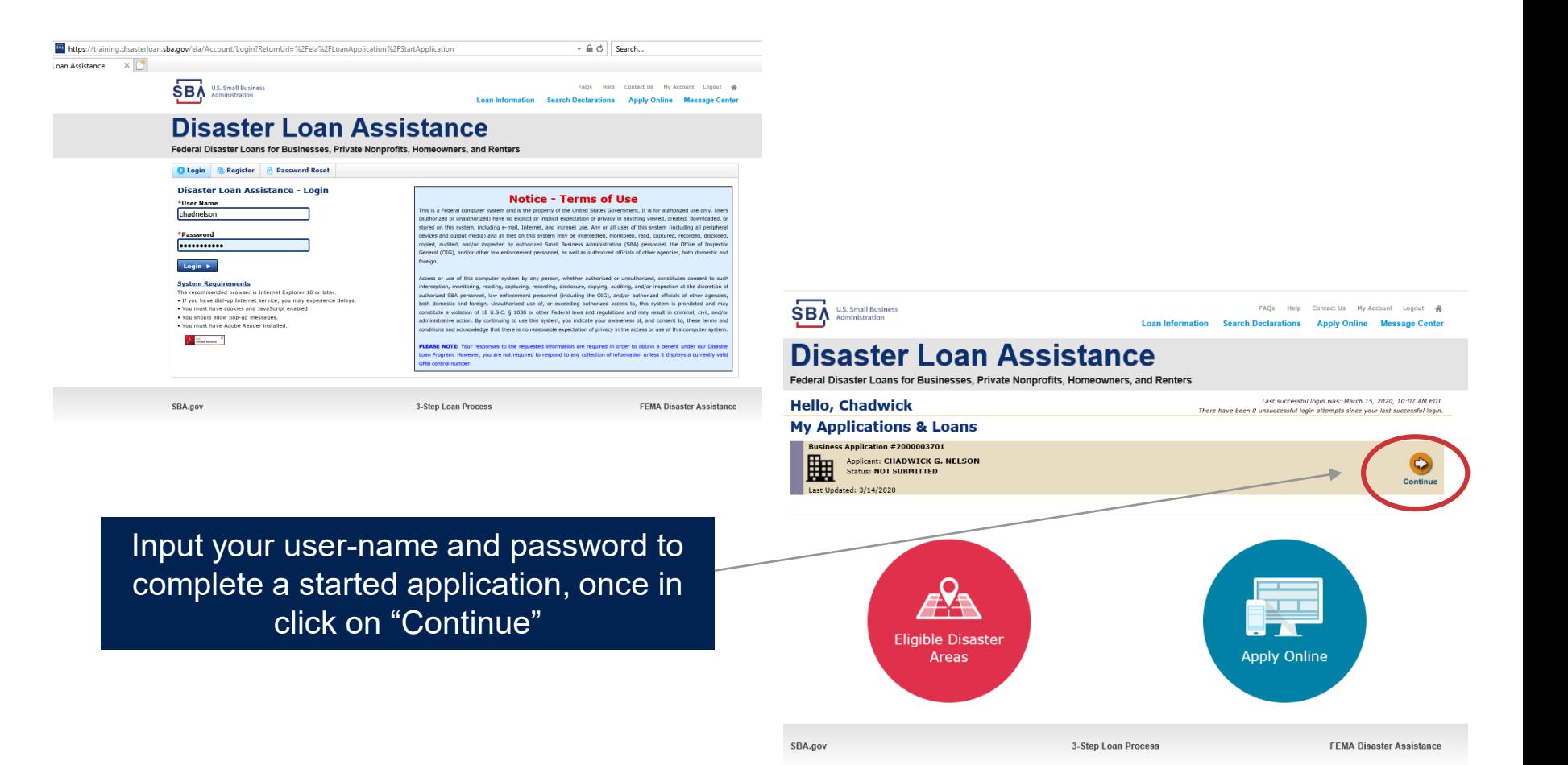

40

# **Business Losses**

# **Disaster Loan Assistance**

\*Please select the type of organization that best describes your business.

Federal Disaster Loans for Businesses, Private Nonprofits, Homeowners, and Renters

**Disaster Loan Application** 

#### **Business Losses**

A Sole-Proprietor will use "Sole-Proprietor" and "Economic Injury (EIDL).

#### · Sole-Proprietor (including individuals with income properties) ◯ Corporation ◯ Partnership O Private Non-Profit Organization (e.g. religious, charitable, community organizations) ◯ Limited Partnership ◯ Trust ○ Limited Liability Entity (LLC, LLP, etc.) \*Are you applying for: (check all that apply)  $\Box$  Real Property (including Leasehold Improvements) □ Business Contents (Machinery & Equipment, Furniture & Fixtures, and Other Business Assets, i.e. Inventory) Economic Injury (EIDL) Military Reservist Economic Injury (MREIDL) If you log out or close your browser now you will need to restart your application.

**Previous** 

**Next** 

**Save** 

# **Home/Personal Losses**

The Loan Application will walk you though the process. Click "Save" to save the input and click "Next" to navigate to the next page.

# **Disaster Loan Assistance**

Federal Disaster Loans for Businesses, Private Nonprofits, Homeowners, and Renters

**Disaster Loan Application** 

#### **Home/Personal Property Losses**

\*Was the damaged property your primary residence at the time of the disaster?

⊙ Yes

 $\bigcirc$  No

If you log out or close your browser now you will need to restart your application.

**Previous** 

**Next** 

**Save** 

## **Declaration Selection**

### **Disaster Loan Assistance**

Federal Disaster Loans for Businesses, Private Nonprofits, Homeowners, and Renters

**Disaster Loan Application** Progress (

!!! ALERT !!! Please save your data by clicking the SAVE button shown in the upper right.

#### **Declaration Selection**

Please enter the State and County of the property damaged by the disaster.

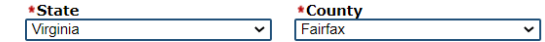

\* Select the Disaster that affected you.

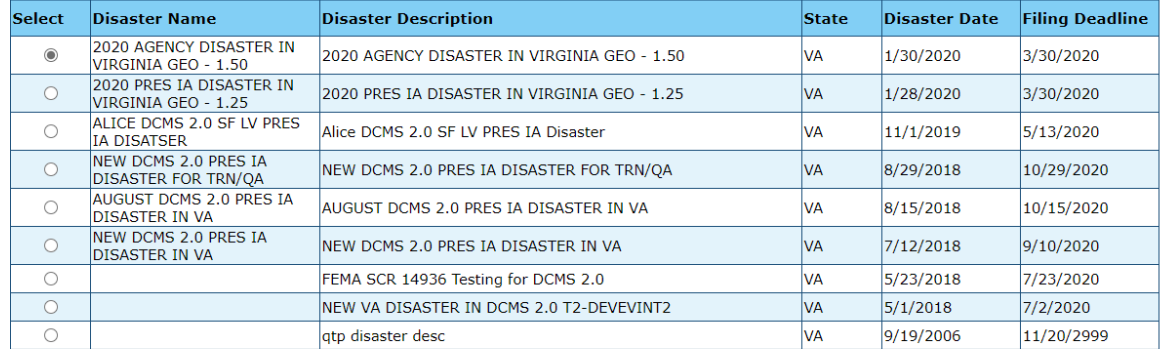

If you log out or close your browser now you will need to restart your application.

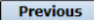

**Next** 

Save

On the same line as the "Save" icon you also can see the "Progress" of the Disaster Loan Application.

Enter your "State" and "County"

# **Certification and Executive Order**

Cavo

**Next** 

Read the "Warning", check "I Certify" then click "Next".

### **Disaster Loan Assistance**

Federal Disaster Loans for Businesses, Private Nonprofits, Homeowners, and Renters

#### **Disaster Loan Application Progress**

#### **Certification as to Truthful Information**

By certifying this application, you certify that all information in your application and submitted with your application is true and correct to the best of your knowledge, and that you will submit truthful information in the future.

WARNING: Whoever wrongfully misapplies the proceeds of an SBA disaster loan shall be civilly liable to the Administrator in an amount equal to one-andone half times the original principal amount of the loan under 15 U.S.C. 636(b). In addition, any false statement or misrepresentation to SBA may result in criminal, civil or administrative sanctions including, but not limited to: 1) fines and imprisonment, or both, under 15 U.S.C. 645, 18 U.S.C. 1001, 18 U.S.C. 1014, 18 U.S.C. 1040, 18 U.S.C. 3571, and any other applicable laws; 2) treble damages and civil penalties under the False Claims Act, 31 U.S.C. 3729; 3) double damages and civil penalties under the Program Fraud Civil Remedies Act, 31 U.S.C. 3802; and 4) suspension and/or debarment from all Federal procurement and non-procurement transactions. Statutory fines may increase if amended by the Federal Civil Penalties Inflation Adjustment Act Improvements Act of 2015

★ *△* I Certify

If you log out or close your browser now you will need to restart your application.

**Previous** 

Read the information, check "I have read..." then click "Next".

#### **Disaster Loan Application Progress**

#### STATEMENTS REQUIRED BY LAWS AND EXECUTIVE ORDERS

#### **Coastal Barrier Resources Act (Public Law 97-348)**

Applicants whose property has been determined by the Federal Emergency Management Agency's Flood Insurance Rate Maps (FIRM's), to be in a Coastal Barrier Resource Area (COBRA), are ineligible for SBA loan assistance due to Public Law.

The Coastal Barrier Resources Act (Public Law 97-348) prohibits Federal financial assistance to applicants located in the Coastal Barrier System. Consequently, under the provisions of the law, for those applicants in the Coastal Barrier Resource Area, SBA Disaster Assistance is prevented from making any loan for:

(1.) replacement or repair of physical damages or,

- (2.) funds for economic injury losses or,
- (3.) funds for relocations out of the Coastal Barrier Resources Area.

If you are a vacationer, or transient staying in the area on vacation, you may have eligibility for your personal property losses. To establish this eligibility you will be asked to provide documentation of your presence in the area at the time of the disaster and to support that your stay was temporary in nature.

#### REAL ESTATE REPAIRS/TEXAS HOMESTEAD LAW

If you intend to apply for any SBA funds to repair your home or family business, please carefully read and comply with the following. Texas law provides extensive protection for "homestead" property. Homestead property includes your personal residence, and, in many cases, your family business. Texas homestead law directly affects SBA, as well as other lenders, who provide funds for the repair or acquisition of homestead property.

In order for SBA to place a valid lien on homestead property, you and a contractor must: 1) sign a Mechanic's and Materialman's Lien Contract (M & M Lien), Mechanic's Lien Note and Assignment of Mechanic's Lien, before you begin your repairs, and; 2) file the signed contract for record in the County Recorder's office of the county where your property is located. If you are waiting on SBA funds to begin your repairs, SBA will prepare and include all required mechanic's lien documents with your closing papers, if and when your loan is approved.

I I have read the Statements Required by Laws and Executive Orders.

If you log out or close your browser now you will need to restart your application.

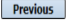

Print

# **Filing Requirements**

Disaster Loan Application #2000003700 Progress

#### **Filing Requirements**

The following sections are required for all loan applications. A green check mark indicates that a section has been completed. Alternate document delivery options are available if needed.

Complete the Disaster Home / Sole Proprietor Loan Application (SBA Form 5C).

**Disaster Home / Sole Proprietor Loan Application** 

Complete and sign each Request for Transcript of Tax Return (IRS Form 4506-T) shown below. This income information, obtained from the IRS, will help us determine your repayment ability.

**Request for Transcript of Tax Return** 

Complete preceding section(s) first.

**Start** 

Read and accept the Truthful Information Certification.

**Truthful Information Certification** 

Complete preceding section(s) first.

Submit Application and Supporting Documents.

**Submit Application** 

Complete preceding section(s) first.

WHILE NOT NECESSARY TO ACCEPT YOUR APPLICATION, YOU MAY BE REOUIRED TO SUPPLY THE FOLLOWING INFORMATION TO PROCESS THE APPLICATION. IF REQUESTED, PLEASE PROVIDE WITHIN 7 DAYS OF THE INFORMATION REQUEST:

If any applicant has changed employment within the past two years, provide a copy of a current (within 1 month of the application date) pay stub for all applicants

If we need additional income information, you may be asked to provide copies of your Federal income tax returns, including all schedules

IF SBA APPROVES YOUR LOAN, WE MAY REQUIRE THE FOLLOWING ITEMS BEFORE LOAN CLOSING. WE WILL ADVISE YOU IN WRITING, OF THE DOCUMENTS WE NEED.

If you own your residence, a COMPLETE legible copy of the deed, including the legal description of the property

If the damaged property is your primary residence, proof of residency at the damaged address

If you had damage to a manufactured home, a copy of the title. If you own the lot where the home is located, a COMPLETE legible copy of the deed, including the legal description of the property

If you have damage to an automobile or other vehicle, proof of ownership (a copy of the registration, title, bill of sale, etc.)

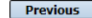

OMB Control No. 3245-0018<br>Exp. 07/31/2021

To continue with the application process click "Start" to complete SBA Form 5C.

## **Completing Form 5C - Sole Proprietor Loan Application**

Previous

Fill in the information blocks and then hit next. Fields marked with a red asterisk is a required field.

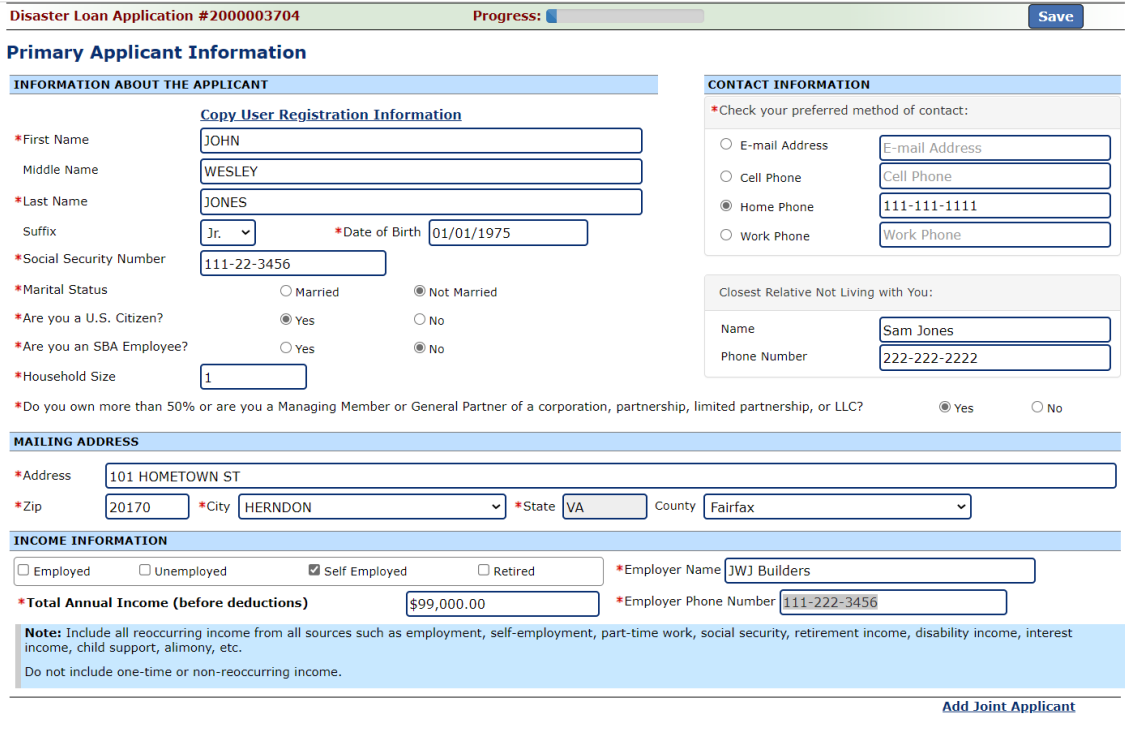

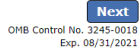

### **Form 5C continued -Damaged Property Information**

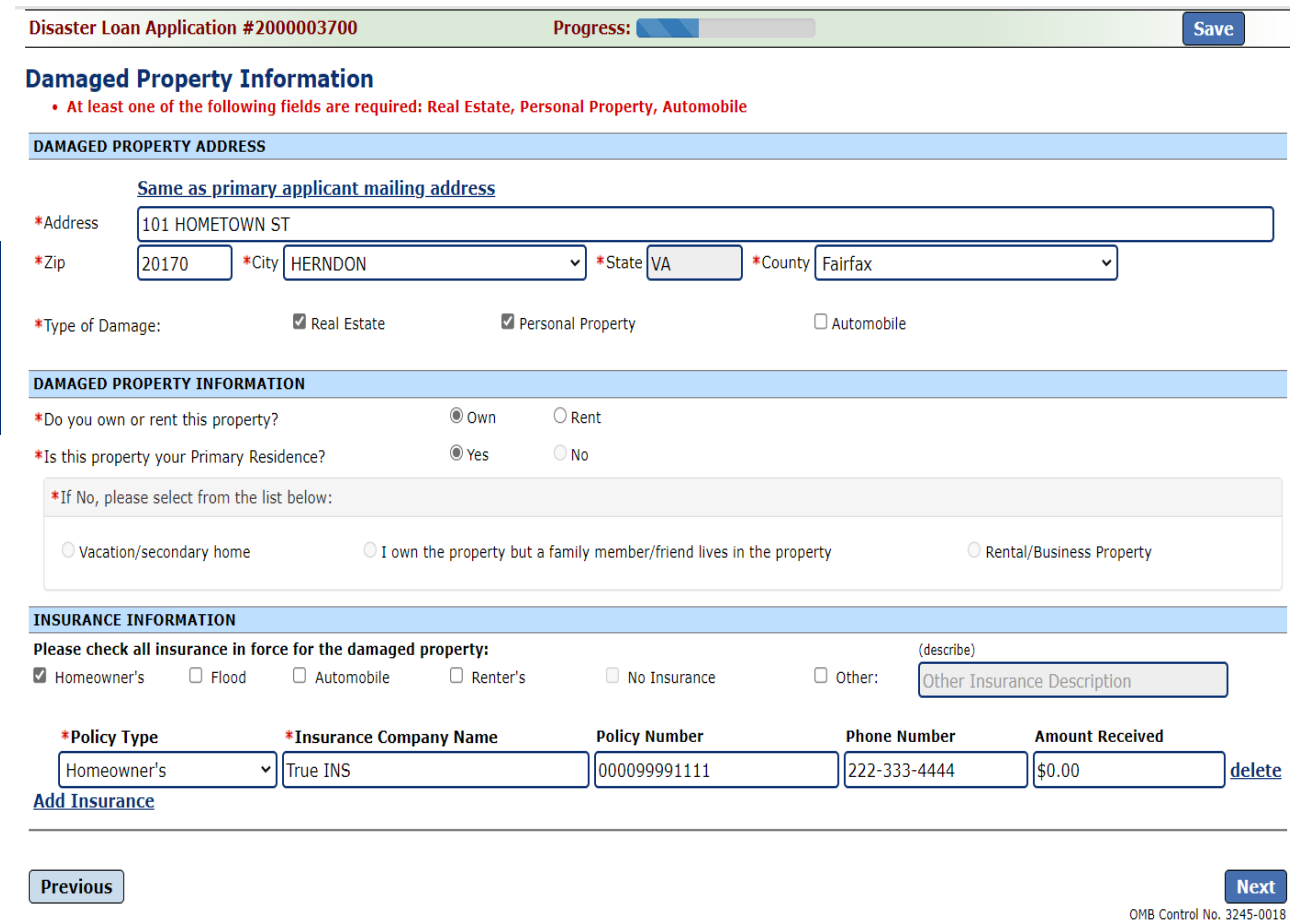

Fill in the information blocks and then hit next. Fields marked with a red asterisk is a required field.

Exp. 08/31/2021

### **Form 5C continued -Debts and Assets Information**

Fill in the information blocks and then hit next. Fields marked with a red asterisk is a required field.

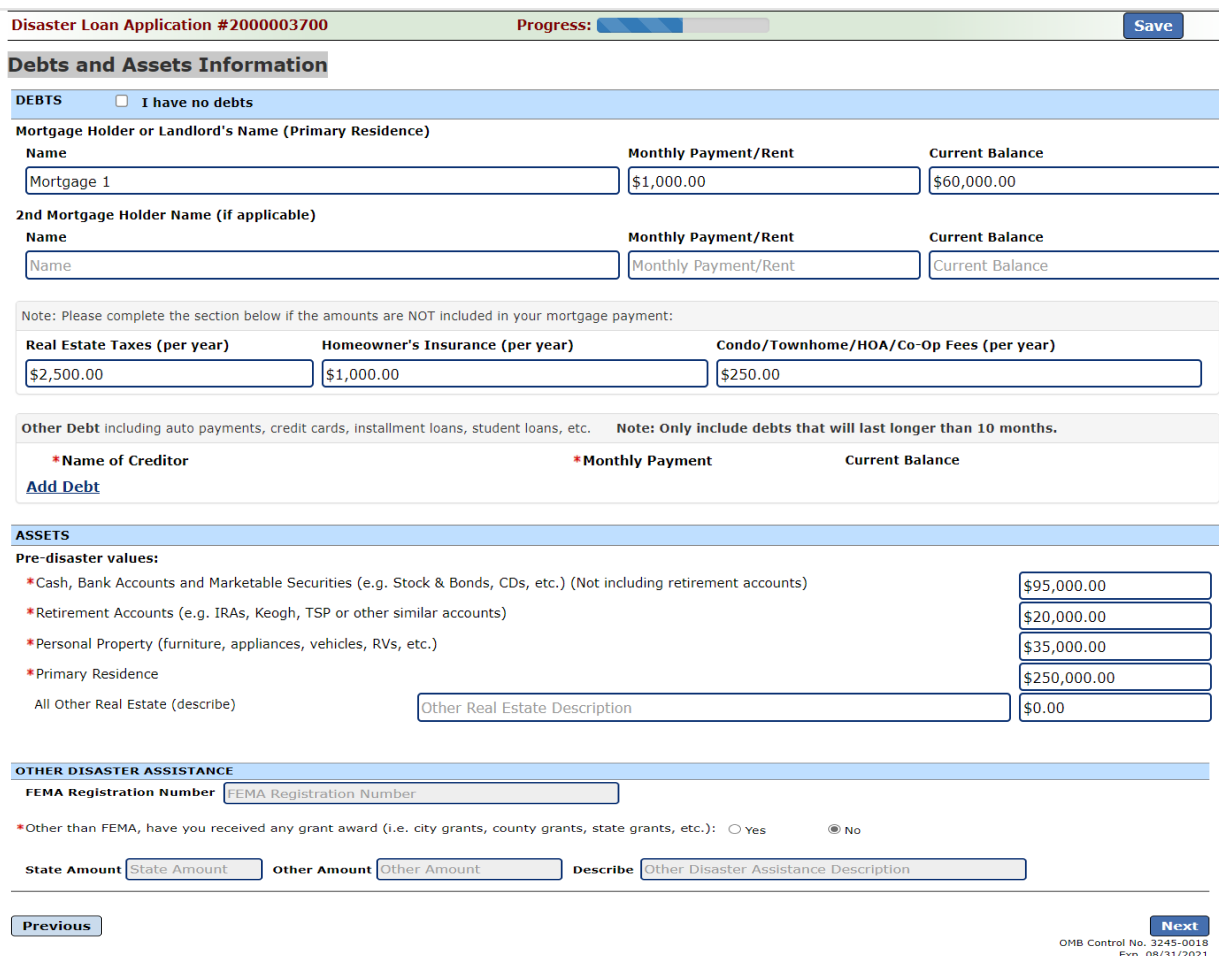

# **Form 5C continued -Disclosure Statements**

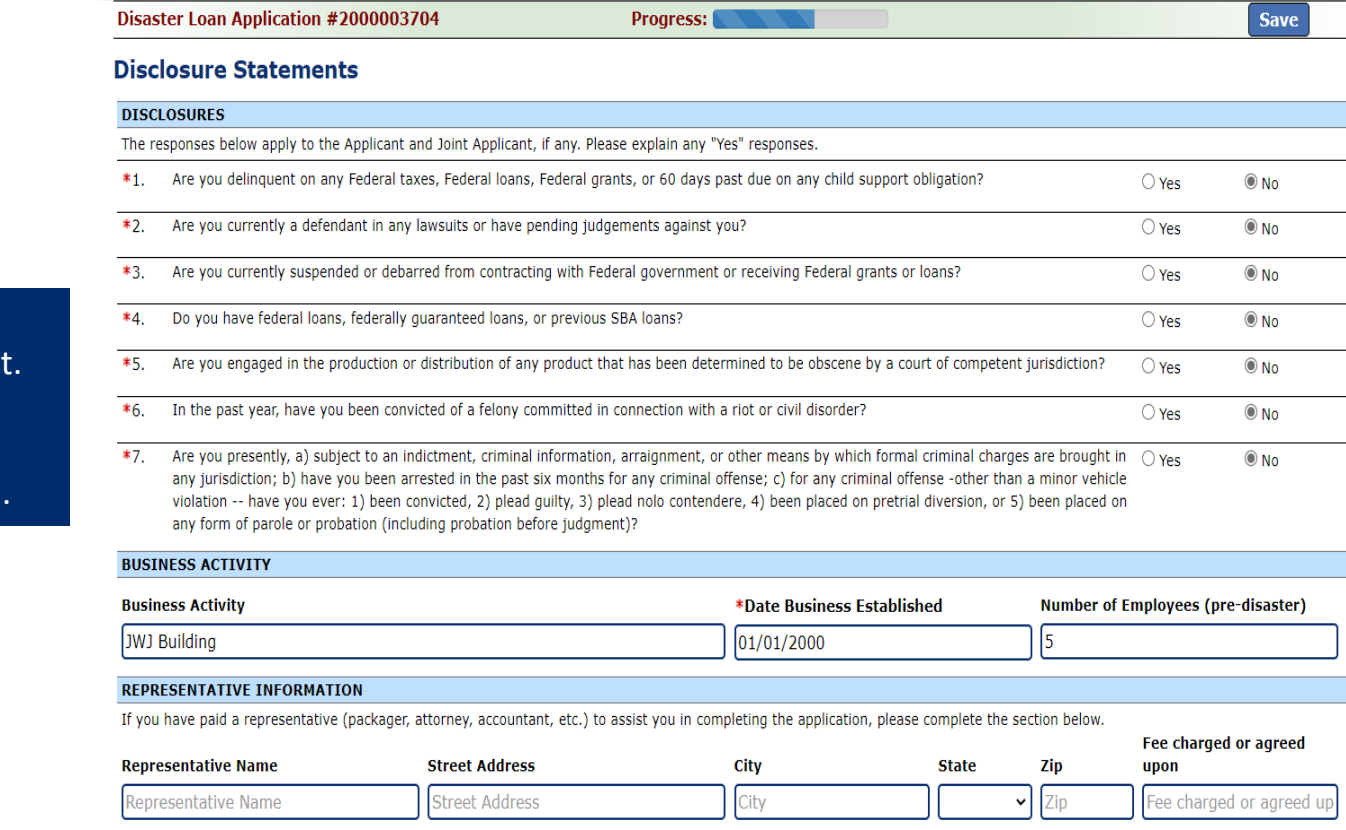

**Previous** 

**Next** OMB Control No. 3245-0018 Exp. 08/31/2021

#### Fill in the information as required and then hit next

Fields marked with a red asterisk is a required field.

### **Form 5C continued - Consent and Additional Comments**

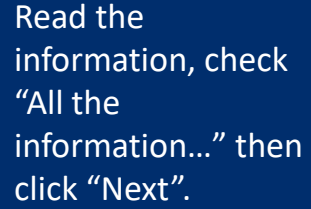

#### Additional Comments are used for clarifying or additional information.

#### Click "Next" to continue the process.

**Disaster Loan Application #2000003700** 

**Progress:** 

#### **Additional Comments**

**ADDITIONAL COMMENTS** 

SBA has my permission, as required by the Privacy Act, to release any information collected in connection with this application to Federal, state, local, tribal or nonprofit organizations (e.g. Red Cross, Salvation Army, Mennonite Disaster Services, SBA Resource Partners) for the purpose of assisting me with my SBA application, evaluating my eligibility for additional disaster assistance, or notifying me of the availability of such assistance.

Progress:

I authorize my insurance company, bank, financial institution, or other creditors to release to SBA all records and financial information necessary to process this application.

If my loan is approved, I may be eligible for additional funds to safeguard my property from damages similar to those caused by this disaster. Although it is not necessary for me to provide with my application, a description and cost estimate will be required prior to SBA approval of the mitigation measure.

I have received and read a copy of the "STATEMENTS REQUIRED BY LAWS AND EXECUTIVE ORDERS" which was attached to this application

CERTIFICATION AS TO TRUTHFUL INFORMATION: By signing this application, you certify that all information in your application and submitted with your application is true and correct to the best of your knowledge, and that you will submit truthful information in the future.

WARNING: Whoever wrongfully misapplies the proceeds of an SBA disaster loan shall be civilly liable to the Administrator in an amount equal to one-and-one half times the original principal amount of the loan under 15 U.S.C. 636(b). In addition, any false statement or misrepresentation to SBA may result in criminal, civil or administrative sanctions including, but not limited to: 1) fines and imprisonment, or both, under 15 U.S.C. 645, 18 U.S.C. 1001, 18 U.S.C. 1014, 18 U.S.C. 1040, 18 U.S.C. 3571, and any other applicable laws; 2) treble damages and civil penalties under the False Claims Act, 31 U.S.C. 3729; 3) double damages and civil penalties under the Program Fraud Civil Remedies Act, 31 U.S.C. 3802; and 4) suspension and/or debarment from all Federal procurement and non-procurement transactions. Statutory fines may increase if amended by the Federal Civil Penalties Inflation Adjustment Act Improvements Act of 2015.

All the information on this application and any documents provided is true to the best of my knowledge and you may rely on it to provide disaster loan assistance. All damages claimed are a direct result of the declared disaster. I understand that I could lose my benefits and could be prosecuted by the U.S. Attorney for making false statements. Reference 18 U.S.C. 1001 and / or 15 U.S.C. 645.

**Previous** 

**Disaster Loan Application #2000003700** 

**Consent** 

**CONSENT** 

**Next** OMB Control No. 3245-001 Exp. 08/31/2021

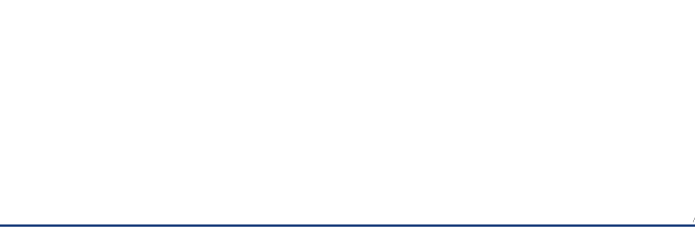

4000 character(s) left

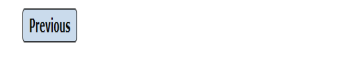

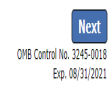

## **Form 5C continued - Affiliated Businesses**

#### Disaster Loan Application #2000003704 Progress

#### **Affiliated Businesses**

Please complete the affiliate information below for each applicant and/or owner that owns more than 50% of, or are a Managing Member or General Partner of a corporation, partnership, limited partnership, or LLC.

After you've entered the affiliated business information, click "Save" to add it to your list.

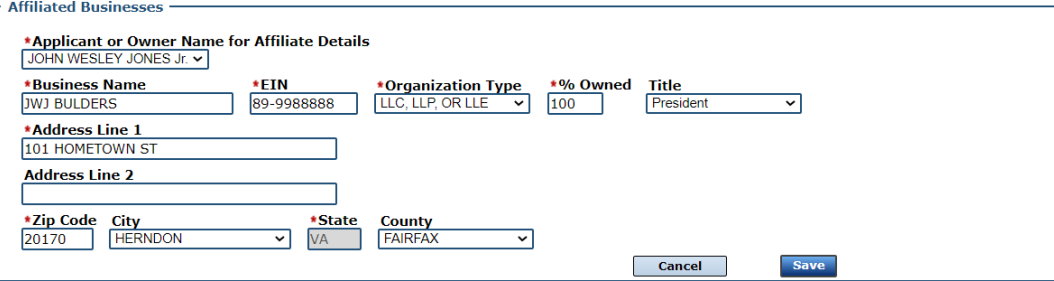

The names listed below are the applicants or owners that answered YES to "Do you own more than 50% or are you a Managing Member or General Partner of a corporation, partnership, limited partnership, or LLC?" If the answer was entered incorrectly for any applicant or owner, click the "Remove" button to change the answer to NO and remove them from this list.

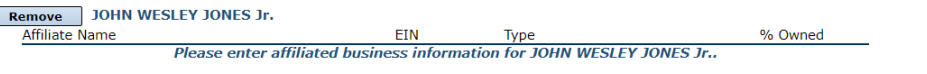

**Previous** 

۲

Fill out the Affiliated Business information then click "Save".

To continue the process click "Next".

**Next** 

# **Completing IRS Form 4506-T**

#### **Filing Requirements**

The following sections are required for all loan applications. A green check mark indicates that a section has been completed. Alternate document delivery options are available if needed.

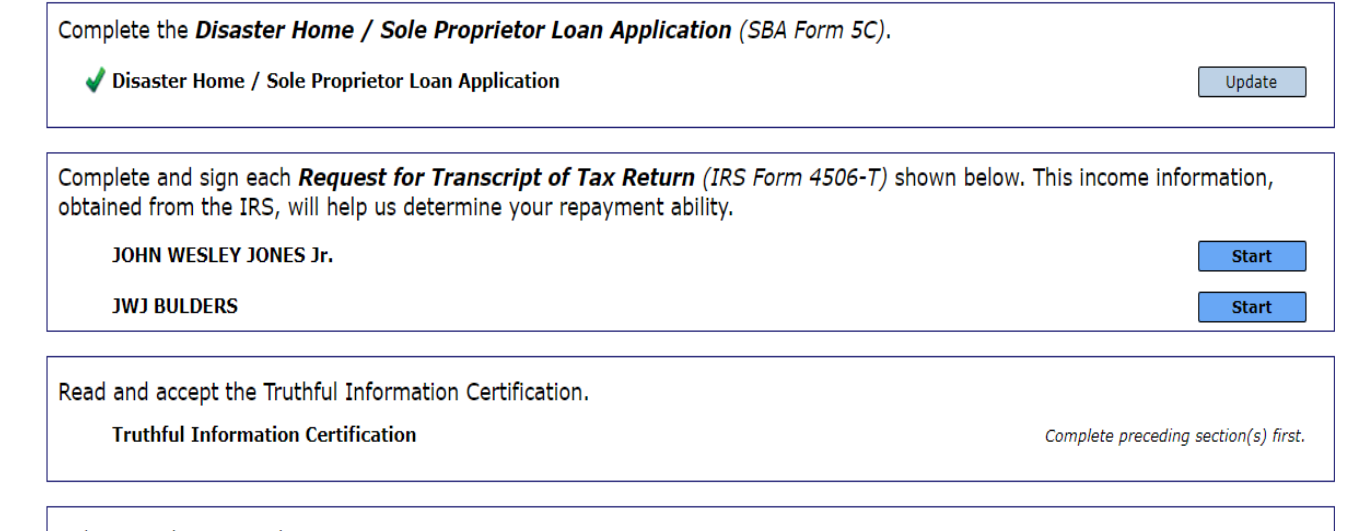

Submit Application and Supporting Documents.

**Submit Application** 

Complete preceding section(s) first.

#### WHILE NOT NECESSARY TO ACCEPT YOUR APPLICATION, YOU MAY BE REQUIRED TO SUPPLY THE FOLLOWING INFORMATION TO PROCESS THE APPLICATION. IF REQUESTED, PLEASE PROVIDE WITHIN 7 DAYS OF THE INFORMATION REQUEST:

If any applicant has changed employment within the past two years, provide a copy of a current (within 1 month of the application date) pay stub for all applicants

If we need additional income information, you may be asked to provide copies of your Federal income tax returns, including all schedules

#### IF SBA APPROVES YOUR LOAN, WE MAY REQUIRE THE FOLLOWING ITEMS BEFORE LOAN CLOSING. WE WILL ADVISE YOU IN WRITING, OF THE DOCUMENTS WE NEED.

Once you have finished the SBA Form 5C, the tax transcript information will need to be completed.

## **Request for Transcript of Tax Return**

Form 4506T can be submitted electronically, via upload or offline. If the eSign option populates click through the options until the document is successfully completed. If you upload the document vou would save it on your desktop, select browse and then upload.

#### **Disaster Loan Application #2000003700 Progress**

#### **Request for Transcript of Tax Return**

SBA requires you to complete the IRS Form 4506-T as a part of your disaster loan application submission. The form authorizes the IRS to provide federal income tax information directly to SBA. Please use this page to enter the additional data needed to populate IRS Form 4506-T.

Name shown on tax return. If a joint return, the name shown first. JOHN W JONES Jr.

First SSN, individual taxpayer identification number, or employer identification number 123-45-6789

Current address (including apt., room, or suite no.), city, state, and ZIP code 101 HOMETOWN ST, HERNDON, VA 20170

#### Previous address shown on the last return filed if different from current address

2018, 2017

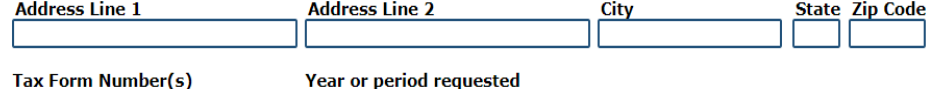

Tax Form Number(s) 1040

#### Signature of taxpayer(s).

I declare that I am either the taxpayer whose name is shown on line 1a or 2a, or a person authorized to obtain the tax information requested. If the request applies to a joint return, at least one spouse must sign. If signed by a corporate officer, 1 percent or more shareholder, partner, managing member, quardian, tax matters partner, executor, receiver, administrator, trustee, or party other than the taxpayer, I certify that I have the authority to execute Form 4506-T on behalf of the taxpayer.

NOTE: For transcripts being sent to a third party, this form must be received within 120 days of the signature date.

Signatory attests that he/she has read the attestation clause and upon so reading declares that he/she has the authority to sign the Form 4506-T.

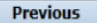

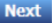

Save

OMB Control No. 1545-1872

### **Request for Transcript of Tax Return - Download / Upload**

If you chose to deliver a copy this alert will appear. And you will no longer be able to upload information. The document will have to be submitted offline.

#### Disaster Loan Application #2000003700 Progress ( **Request for Transcript of Tax Return - Download / Upload** . Download the completed Request for Transcript Of Tax Return for JOHN WESLEY JONES Jr. The data collection for your Request for Transcript of Tax Return (IRS Form 4506-T) is complete. Click the download button below to save your document. **Download** • Sign and date the document. Once downloaded and printed, be sure to **sign** and **date** the document. • Include the signed document with your application. Scan and attach your signed Request for Transcript of Tax Return (IRS Form 4506-T). **File Name** Browse ... Upload Attached file must be an unprotected file in PDF format less than 38MB. OR

If you are unable to attach a signed copy of the printed document, you may skip this step and submit it offline by other methods outlined in the document delivery options page.

The signed paper document must be received by the SBA before processing of your application can begin.

If I agree to deliver a copy of the completed document to the SBA.

**Previous** 

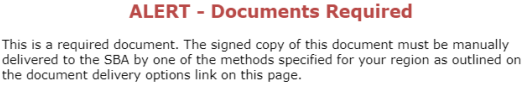

Be sure to include your full name and application number on all correspondence submitted to the SBA

You may still submit your application online, however, the approval process NOTE: WILL NOT BEGIN until this document has been provided to the SBA.

**Next** 

### **Request for Transcript of Tax Return - Download / Upload**

**Save** 

**Next** 

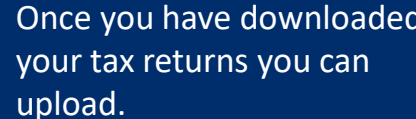

**Successfully Uploaded will** appear when finished. Then click "Next" to continue the process.

!!! ALERT !!! Please save your data by clicking the SAVE button shown in the upper right.

#### Disaster Loan Application #2000003700 Progress

Request for Transcript of Tax Return - Download / Upload

#### . Download the completed Request for Transcript Of Tax Return for JOHN WESLEY JONES Jr.

The data collection for your Request for Transcript of Tax Return (IRS Form 4506-T) is complete. Click the download button below to save your document.

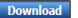

#### · Sign and date the document.

Once downloaded and printed, be sure to sign and date the document.

#### • Include the signed document with your application.

Scan and attach your signed Request for Transcript of Tax Return (IRS Form 4506-T). **File Name** Browse... ELA2000003700-JOHN W JONES Jr.-Request for Transcript of Tax Return **Upload** Attached file must be an unprotected file in PDF format less than 38MB.

OR

If you are unable to attach a signed copy of the printed document, you may skip this step and submit it offline by other methods outlined in the document delivery options page.

The signed paper document must be received by the SBA before processing of your application can begin.

□ I agree to deliver a copy of the completed document to the SBA.

**Previous** 

#### Request for Transcript of Tax Return - Download / Upload

**Disaster Loan Application #2000003700 Progress** 

#### . Download the completed Request for Transcript Of Tax Return for JOHN WESLEY JONES Jr.

The data collection for your Request for Transcript of Tax Return (IRS Form 4506-T) is complete. Click the download button below to save your document.

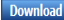

#### • Sign and date the document.

Once downloaded and printed, be sure to sign and date the document.

#### • Include the signed document with your application.

#### Your document has been successfully uploaded.

The file ELA2000003700-JOHN W JONES Jr.-Request for Transcript of Tax Return.pdf has been associated with your application. Remove this file to replace it.

Click the Next button to continue

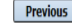

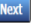

**Save** 

# **Filing Requirements**

Once the tax returns are complete sign the final Truthful Information Statement.

**SB** 

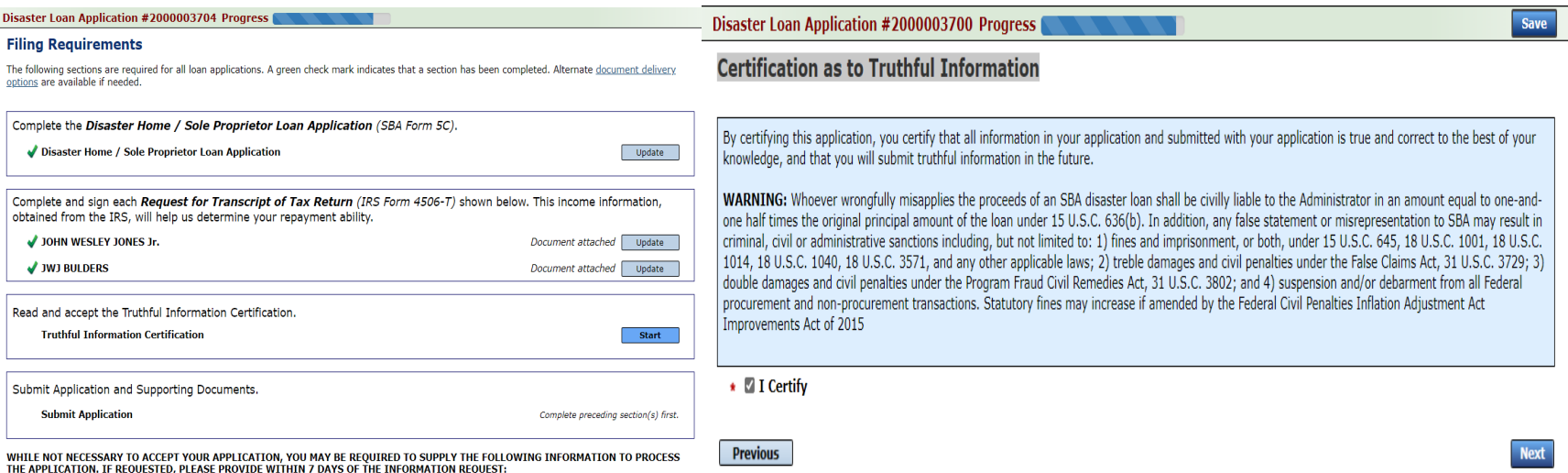

# **Submit Application**

#### **Disaster Loan Application #2000003700 Progress**

#### **Filing Requirements**

The following sections are required for all loan applications. A green check mark indicates that a section has been completed. Alternate document delivery options are available if needed.

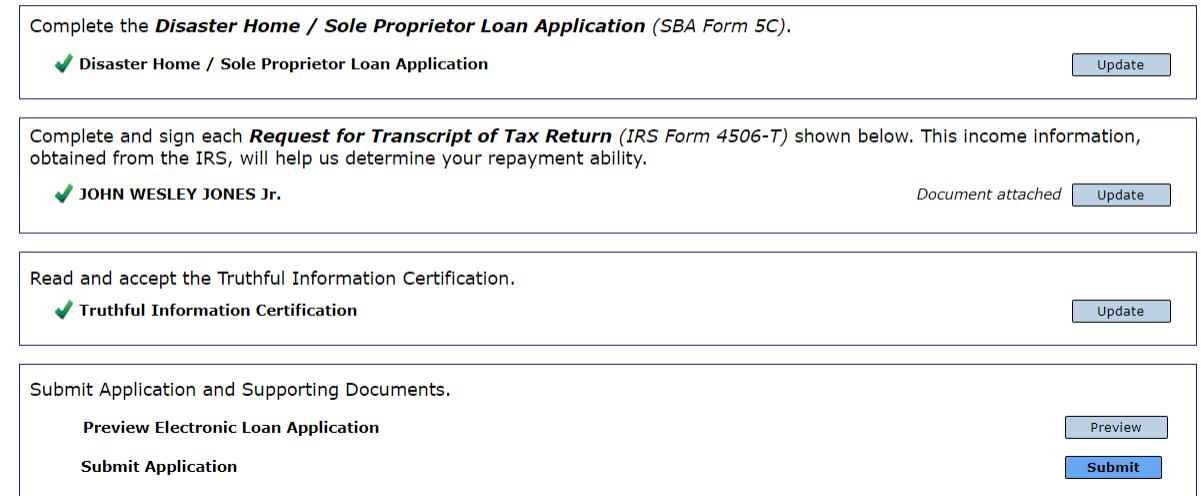

Finally you can submit your application when the "Submit" icon appears.

SΒ

# **Application Submission Confirmation**

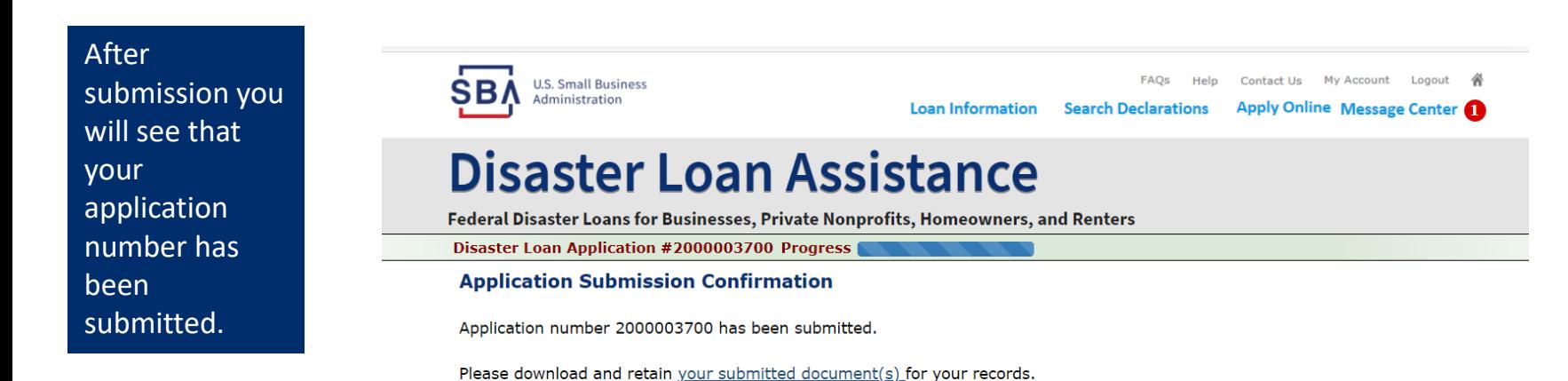

Click here to return to your home page.

If you are finished, you can log out of the application. Logging out of the application will clear your activity from your browser's memory. This is especially important if you use a shared or public computer.

# **Message Center**

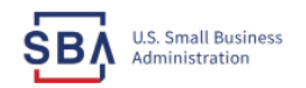

FAQs Help Contact Us My Account Logout &

**Loan Information Search Declarations** 

Apply Online Message Center

### **Disaster Loan Assistance**

Federal Disaster Loans for Businesses, Private Nonprofits, Homeowners, and Renters

#### **Message Center**

Click on any message to view the contents. Clicking the Delete link will delete the message immediately.

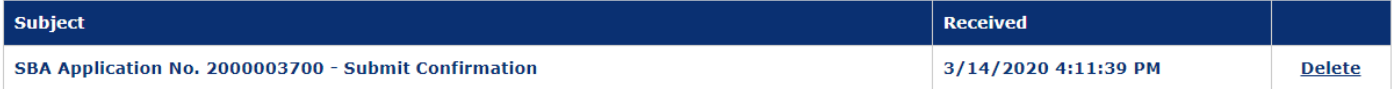

« Home Page

**SBA.gov** 

**3-Step Loan Process** 

**FEMA Disaster Assistance** 

# **Home Page**

After competing application you automatically return to the home page.

From here you can check the status of your application by clicking the "Status" icon.

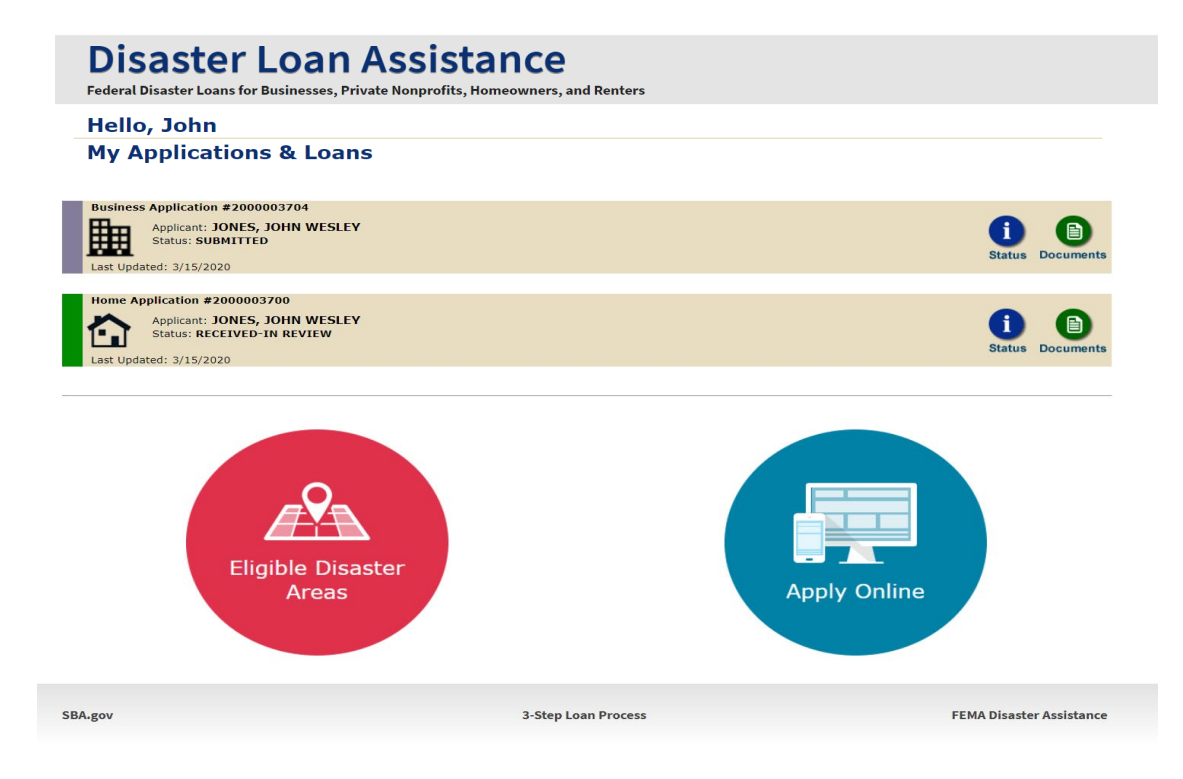

# **Application Status**

### **Disaster Loan Assistance**

ederal Disaster Loans for Businesses, Private Nonprofits, Homeowners, and Renters

#### **Application Status**

**BA.gov** 

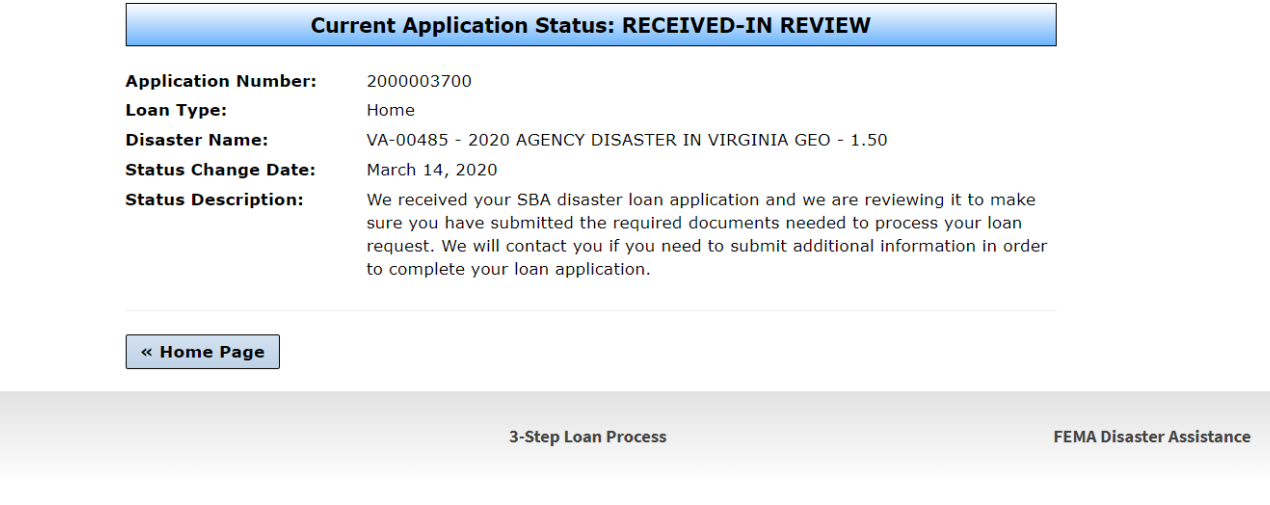

## **Special Note**

#### **If you receive a message like the one below, depress "SAVE" so that you don't lose your information.**

reueral Disaster Luans fur Dusinesses, mivate numprunts, munieuwilers, and renters

Disaster Loan Application #2000003701 Progress

!!! ALERT !!! Please save your data by clicking the SAVE button shown in the upper right.

#### **Personal Real Estate Owned**

Please provide the information for real estate owned by CHADWICK R NELSON. List each parcel separately.

. Click "Add Another" to enter a new property  $\sigma$  . In the  $\sigma$  Save